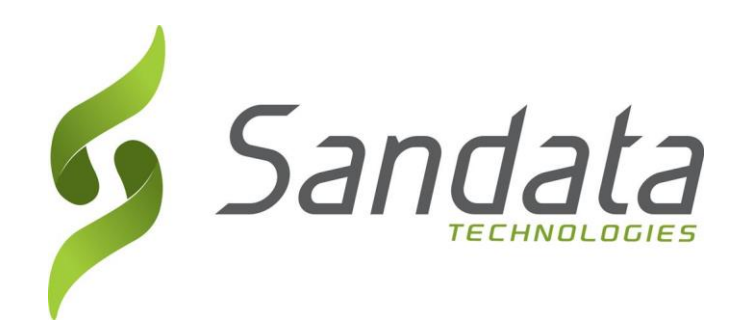

# **Requirement Specification for Electronic Visit Verification (EVV) Incoming Clients, Employees, Schedules, Client Employee XREF, and Outgoing Completed Visits Part of the Open EVV Series of Interfaces**

Version 7.10

**Sandata Technologies, LLC**

26 Harbor Park Dr. Port Washington, NY 11050 Toll Free: 800-544-7263 Tel: 516-484-4400 Fax: 516-484-0679 Email: [info@sandata.com](mailto:info@sandata.com) Web: [www.sandata.com](http://www.sandata.com/)

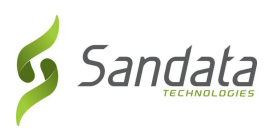

**This document and the information contained herein are confidential to and the property of Sandata Technologies, LLC. Unauthorized access, copying and replication are prohibited. This document must not be copied in whole or part by any means, without the written authorization of Sandata Technologies, LLC. This document should be used only for intended purpose only.**

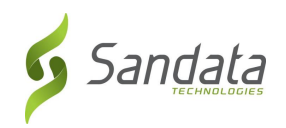

# **Table of Contents**

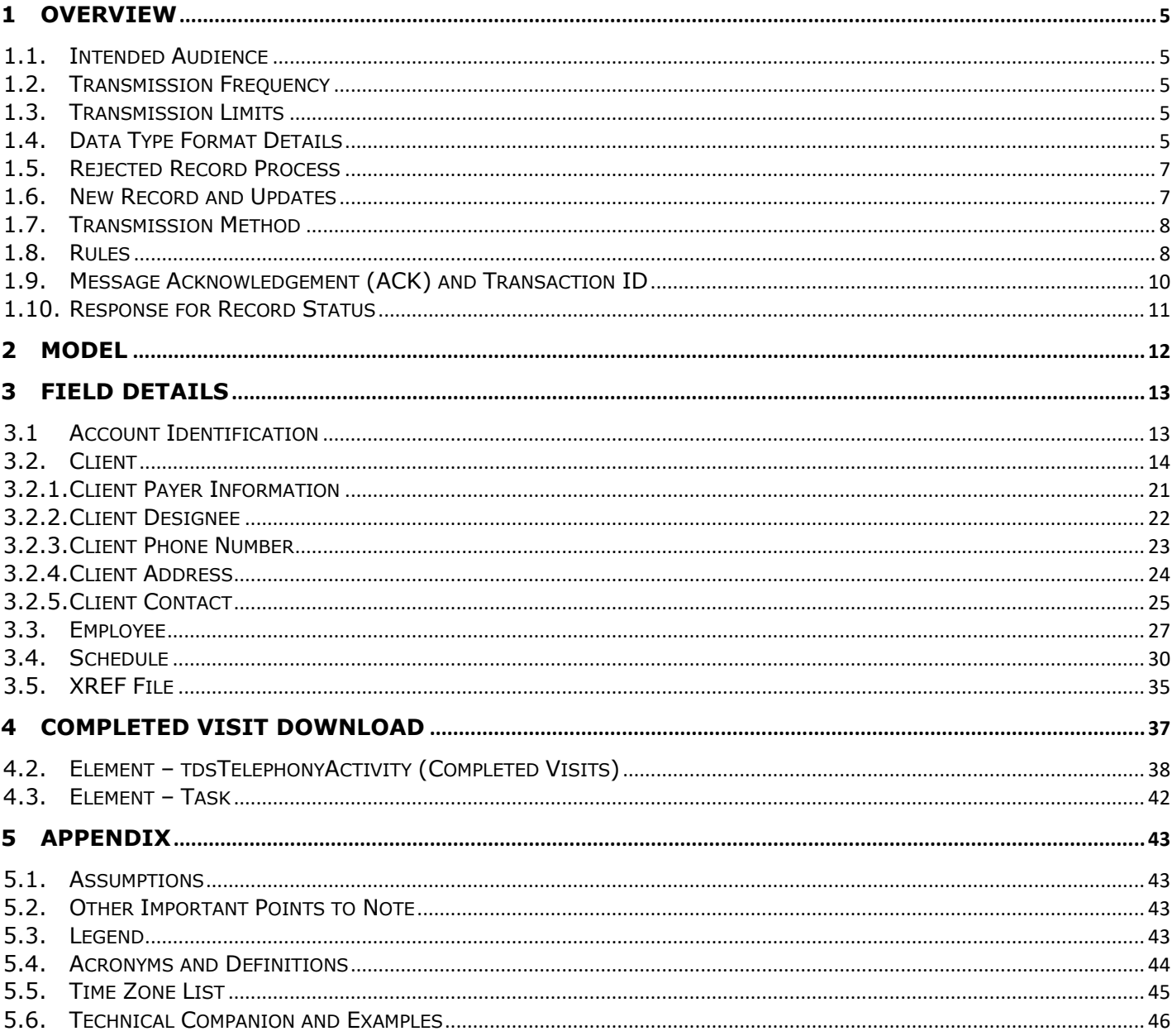

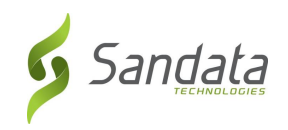

# *Revision History*

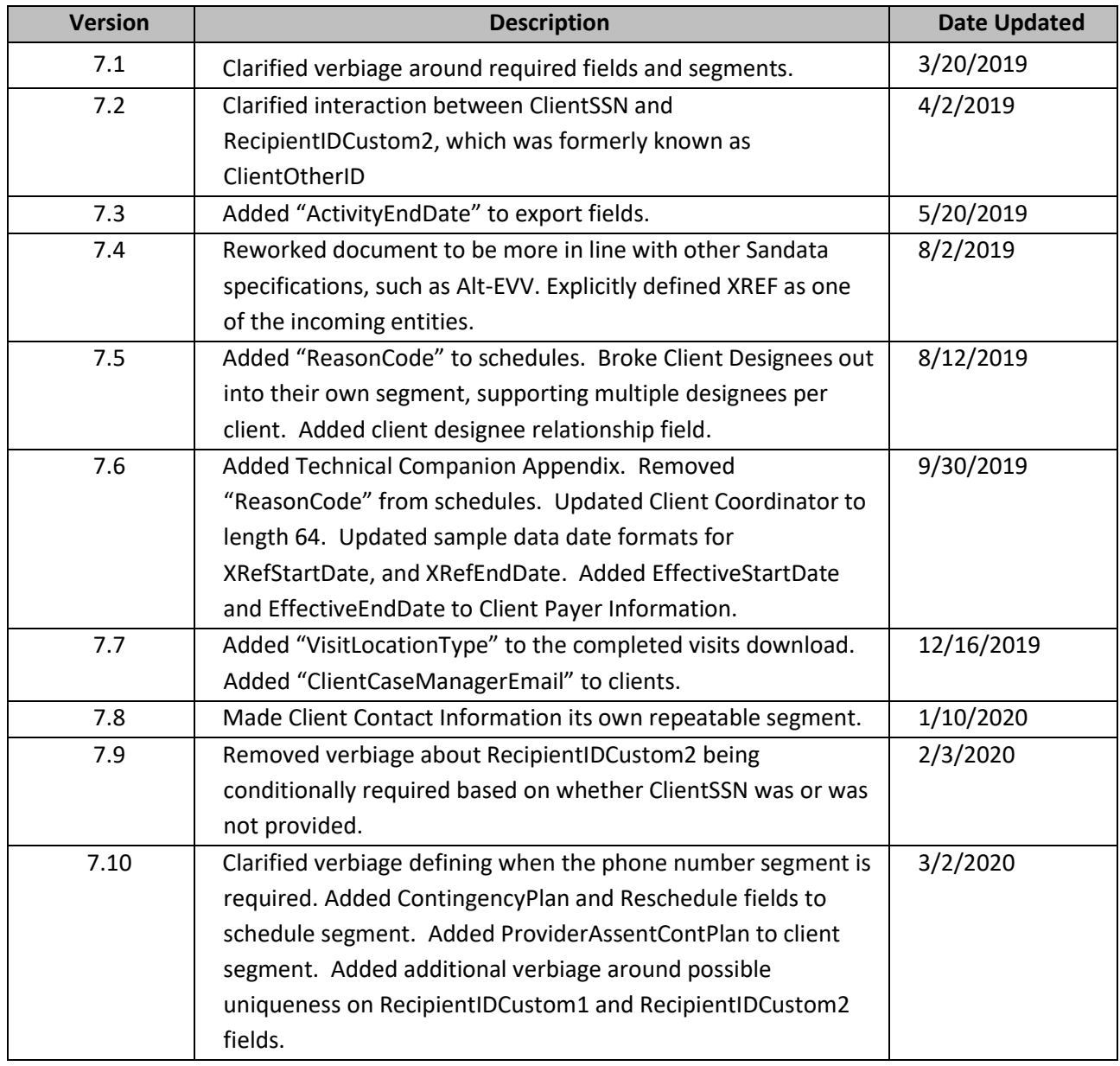

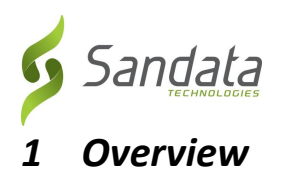

<span id="page-4-0"></span>This specification is intended to document the requirements for using the Sandata EVV Interface (part of the Open EVV Series of interfaces) for sending clients, employees, schedules and client employee xref, and returning completed visit information to a 3rd party agency management, scheduling or fiscal management system. Sandata supports receiving data via RESTful services with JSON formatting. Once uploaded, all data is applied to the Sandata EVV database and after visit information is collected and processed, users can download the completed visit data.

We recommend that the transfers be initiated based on a schedule. Best practice is to send and receive this information hourly and at most, no more often than every fifteen minutes. It is expected that each agency will ONLY call this interface through a single centralized process. Once the first transfer is completed and a response is provided from Sandata EVV another transfer can be initiated by the 3<sup>rd</sup> Party System. The required columns must be present in the transmission or the import will reject the record.

#### <span id="page-4-1"></span>*1.1. Intended Audience*

The intended audience of this document is:

- Project Management and Technical teams at Sandata.
- Project Management and Technical teams at a designated Provider/Vendor who will be implementing this interface.

#### <span id="page-4-2"></span>*1.2. Transmission Frequency*

For optimal system performance, it is recommended that data should be sent based on a schedule. It is recommended that this frequency is between every 15 minutes and once an hour. It is expected that information is sent as it is added/changed/deleted in the Source EVV Data Collection System. Note that rejection responses will be delivered on a separate API call that is initiated by the third party–in near real time.

#### <span id="page-4-3"></span>*1.3. Transmission Limits*

A single transaction may contain from 1 to 5,000 parent records. A single record set would include all associated elements. Each parent record may contain no more than 5,000 children.

If the group size exceeds the maximum limit for the group, the complete group will be rejected.

Records received may be queued and processed as resources permit. Other transactions received for the Provider ID will be queued behind these until they are processed since they must be processed in the order received.

# <span id="page-4-4"></span>*1.4. Data Type Format Details*

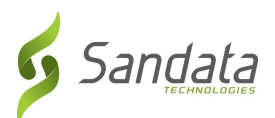

The user will send information in **JSON** format. JSON allows multiple child entities for a parent.

The format of the information sent must match exactly the format defined below and must be sent via a REST API service using JSON. Ultimately, we support only three data types during transmission: string, number and Boolean. The specification references additional data types to ensure that data is received in the expected formats and appropriate record level editing can be incorporated. Except where numeric, the assumed JSON format should be string. The data type provided in the specification is based on the following field definitions.

Note that the format is case sensitive. All field names must be provided in EXACTLY the casing used in the definitions below.

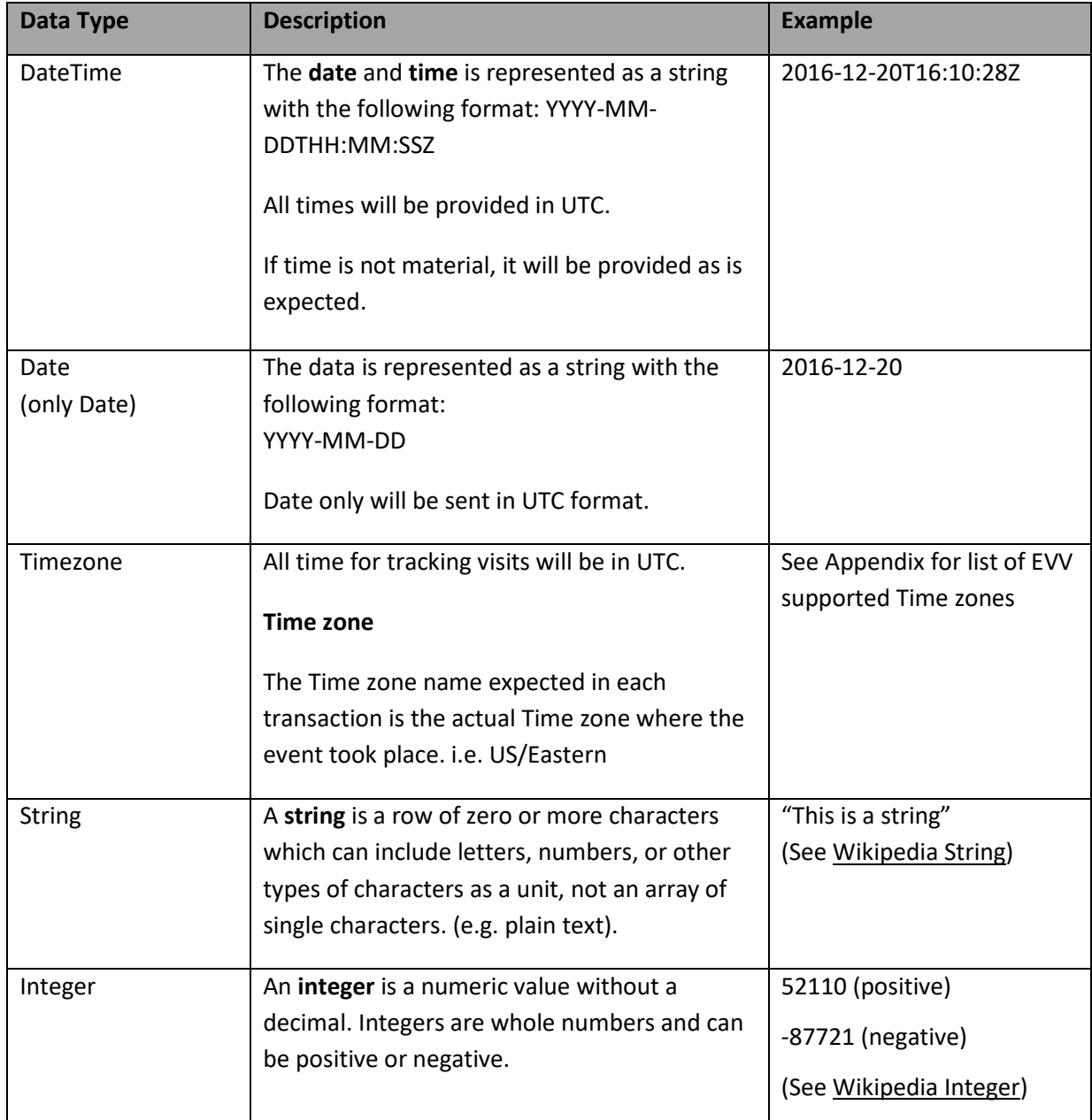

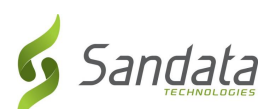

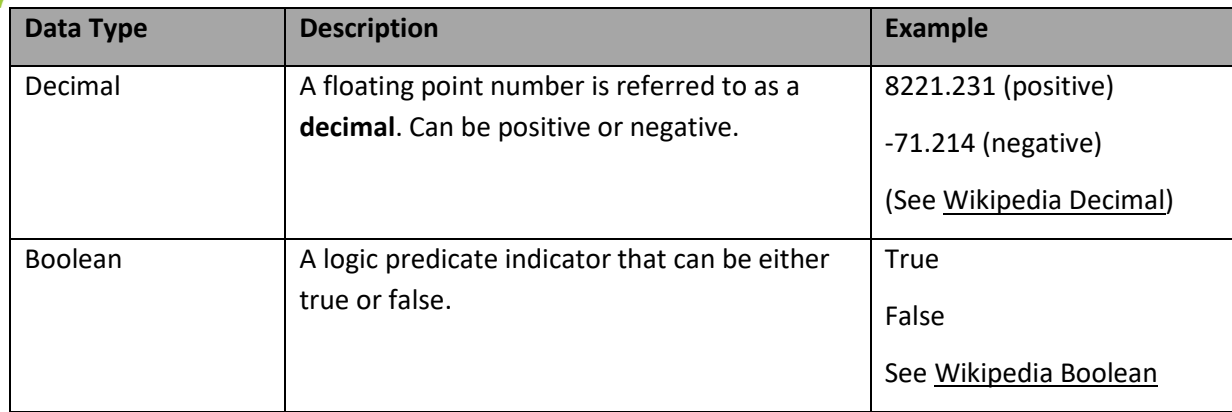

## <span id="page-6-0"></span>*1.5. Rejected Record Process*

When records are received, Sandata will return against each group a transaction ID and an ACK (acknowledgment of receipt). This transaction ID can be queried by the caller for status of the records in the transaction. This process will allow the provider/vendor to get status on any of the records that may have been rejected.

#### <span id="page-6-1"></span>*1.6. New Record and Updates*

New records and updates for previously sent data should be provided. If a set of records is sent, all associated applicable elements and sub-elements should be sent. Partial updates will be rejected. An update that deletes a client or employee record will not actually remove information since Sandata will not physically delete information. The record history will maintain the original data received.

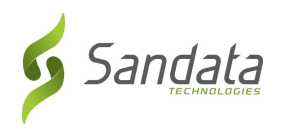

#### <span id="page-7-0"></span>*1.7. Transmission Method*

Sandata supports a Services Oriented Architecture (SOA). Sandata will provide an API for providers, vendors, and/or agency's internal IT organizations to utilize. Sandata will provide sample JSON format information (Java equivalent to XML), as well as the WADL (JSON equivalent of the WSDL) to those parties developing the interface. This specification will include the REST endpoints needed to request status on record acceptance /rejection.

#### <span id="page-7-1"></span>*1.8. Rules*

The following rules apply to information received through this interface. For all rules that result in a rejection, it is expected that the issue will be resolved in the source system and the information subsequently retransmitted.

- $\checkmark$  There is one set of Interfaces per Sandata Provider Agency ID.
- $\checkmark$  There will be 4 independent types of data provided through the Open EVV interface:
	- Clients;
	- Employees (Field Staff);
	- Schedules; and
	- Client Employee XREF

#### **THE USER OF THE API WILL BE RESPONSIBLE FOR:**

- $\checkmark$  This API is an incremental interface. Records which have not changed should not be resent.
- $\checkmark$  Complete transmissions.
	- When sending a client, all applicable elements and sub elements must be sent during each transmission.
	- When sending an employee, all applicable elements and sub elements must be sent during each transmission.
	- When sending a schedule, all applicable elements and sub elements must be sent during each transmission.
	- When sending a client employee xref, all applicable elements and sub elements must be sent during each transmission.
- $\checkmark$  Data quality. All data will be accepted from third party data "as is,".
- ✓ Using standard date/time format. All dates and times provided must be sent in UTC (Coordinated Universal Time) format in GMT.

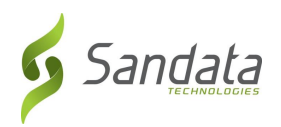

#### **GENERAL PROCESSING RULES:**

- $\checkmark$  If a record is received and any required data is missing, malformed, or incomplete as defined in the specification, the record will be rejected or set to default values in accordance with the detailed specifications.
- $\checkmark$  If an optional field is provided with an invalid value (one not listed in this specification), the field will be set to the default value, null and/or rejected, unless otherwise specified in this specification.
- $\checkmark$  If text (string) field length is longer (>/greater than) than the maximum allowed for that field value, unless otherwise noted, the field will be truncated to the maximum length specified for that field.
- $\checkmark$  Records will be processed in the order received.
- ✓ Header information as determined during implementation must be included in each transmission for each record (client, employee, schedule, client employee xref), otherwise the entire collection of records will be rejected.
- $\checkmark$  All data in the request should be associated with the same account/provider provided in the header information
- $\checkmark$  All JSON examples provided demonstrate fields which are guaranteed to be returned. Additional fields may be included based on implementation details or may be added over time.

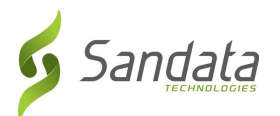

# <span id="page-9-0"></span>*1.9. Message Acknowledgement (ACK) and Transaction ID*

Upon sending data to one of the APIs described in this document, the user will be returned an acknowledgement of receipt of the data. This acknowledgement will contain information about any improperly formatted data, as well as provide a unique identifier with which to look up the status of the request.

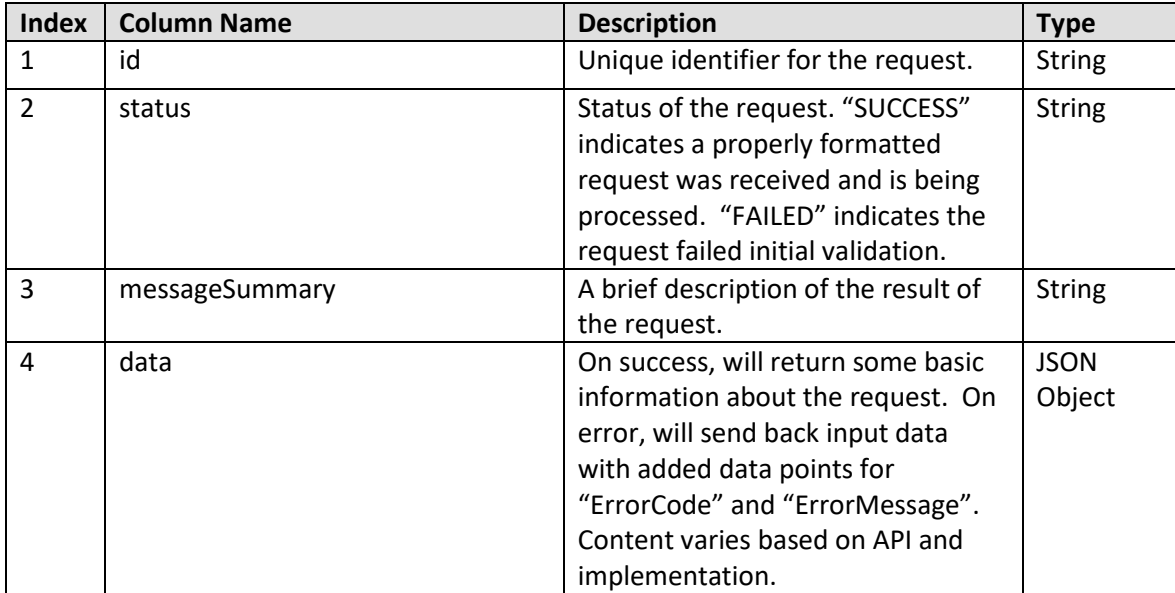

JSON Structure:

```
{
```

```
 "id": "23b3b035-a4a3-4514-9f8a-958e76bc9822",
   "status": "SUCCESS",
   "messageSummary": "The result for the input UUID is not ready yet. Please try again.",
   "data": {
     "uuid": "23b3b035-a4a3-4514-9f8a-958e76bc9822",
     "account": "12345",
     "message": "The result for the input UUID is not ready yet. Please try again.",
     "reason": "Transaction Received.",
     "transactionId": "23b3b035-a4a3-4514-9f8a-958e76bc9822"
  }
}
```
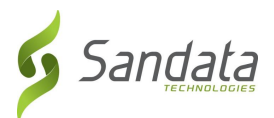

# <span id="page-10-0"></span>*1.10. Response for Record Status*

Using the id (or transactionId) from the message acknowledgement, the status of a request may be requested from the status endpoint for each API. The response will denote if the request was processed successfully. If not, it will return detailed error messages.

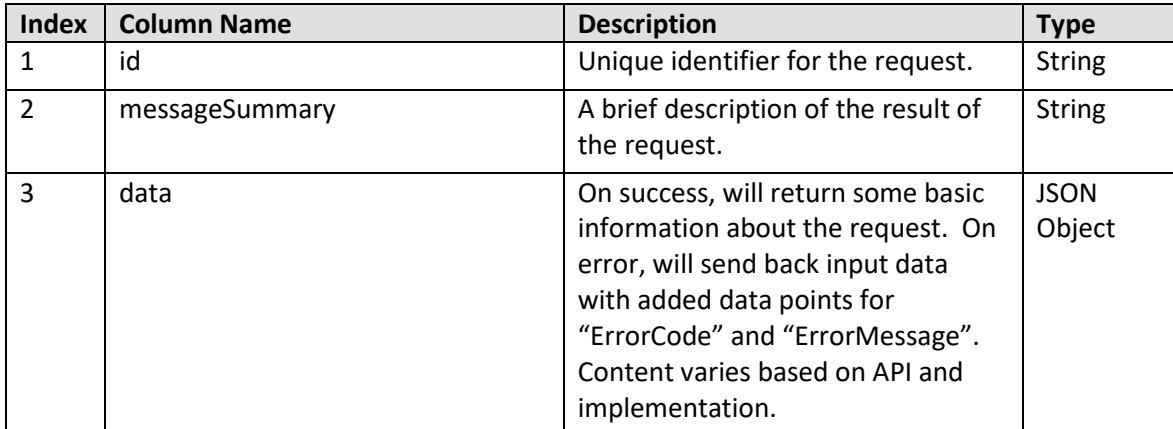

JSON Structure:

```
{
```

```
 "id": "23b3b035-a4a3-4514-9f8a-958e76bc9822",
   "status": "SUCCESS",
   "messageSummary": "All records updated successfully.",
   "data": {
     "uuid": "23b3b035-a4a3-4514-9f8a-958e76bc9822",
     "account": "12345",
     "message": "All records updated successfully.",
     "reason": "Transaction Received.",
     "transactionId": "23b3b035-a4a3-4514-9f8a-958e76bc9822"
  }
}
```
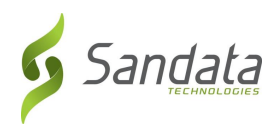

# <span id="page-11-0"></span>*2 Model*

This interface model targets users/vendors who want to communicate with Sandata EVV as a client application. Sandata EVV provides transfer API services that are available for users to upload clients, employees (caregivers), schedules, and client employee xref, and to download visit data.

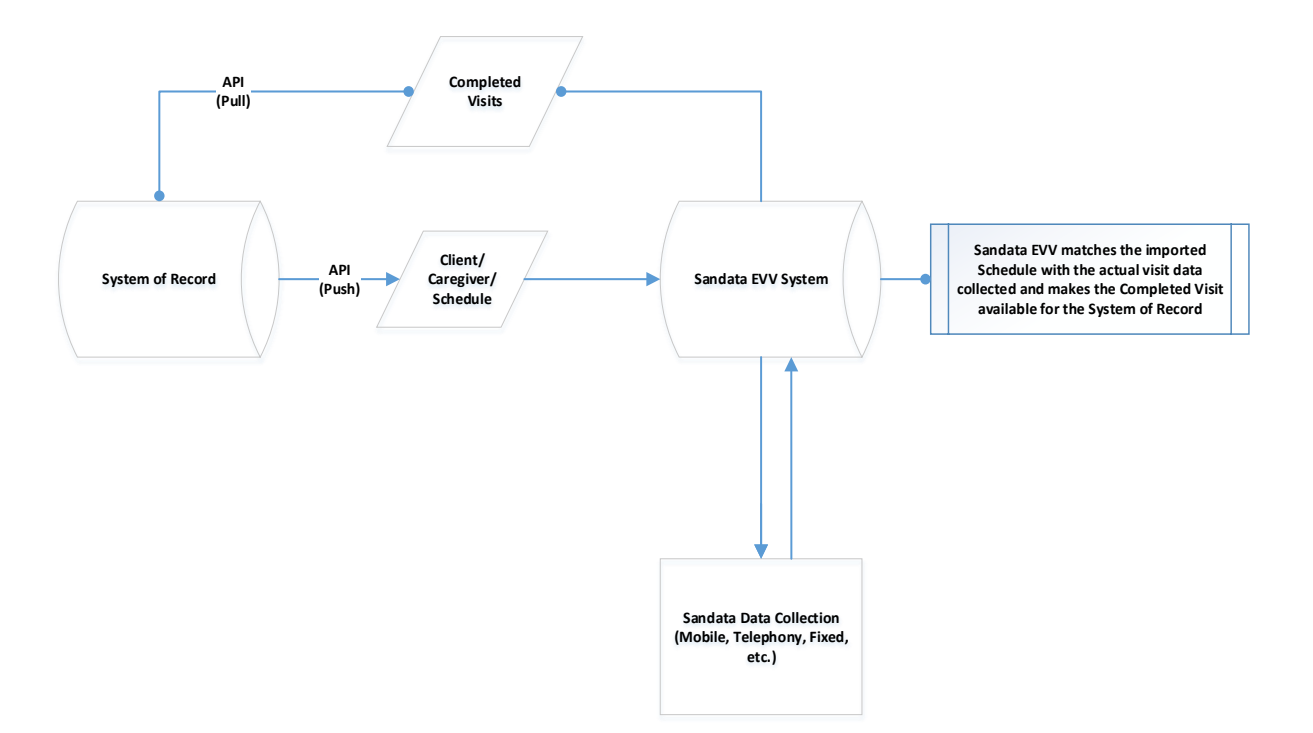

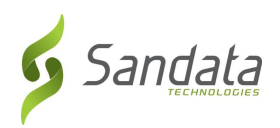

# <span id="page-12-0"></span>*3 Field Details*

See below for a description of fields and segments supported by the API. As part of the implementation process, required fields may be adjusted and the available fields may be modified based on the program specifics.

None of the segments defined below are required unless explicitly stated. Where noted, certain segments should not be included unless relevant supporting data is also included. The list of segments provided may vary by implementation.

The account identification element will be required as part of the header information provided for all three types of transmissions. This information will be compared to the connection being used within the interface to ensure that the transmission is appropriate. If this match cannot be validated, the transmission will be rejected. Sample requests will be provided prior to implementation demonstrating the usage of this header.

# <span id="page-12-1"></span>*3.1 Account Identification*

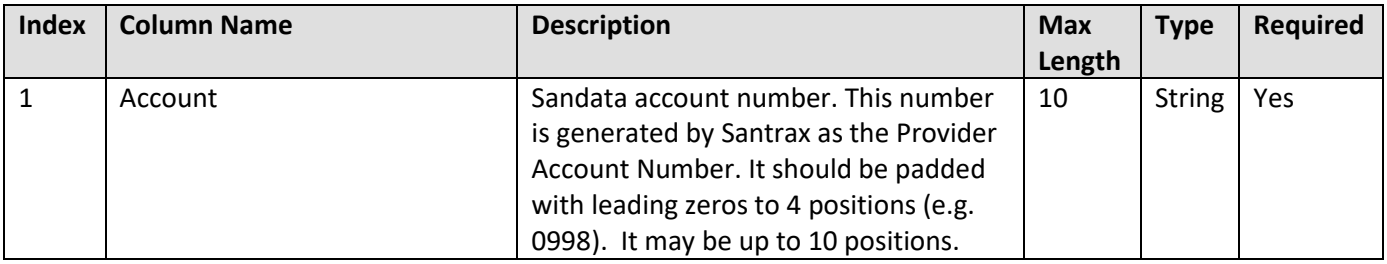

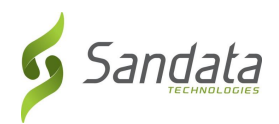

# <span id="page-13-0"></span>*3.2. Client*

The following is the information relative to the client's receiving service from the agency.

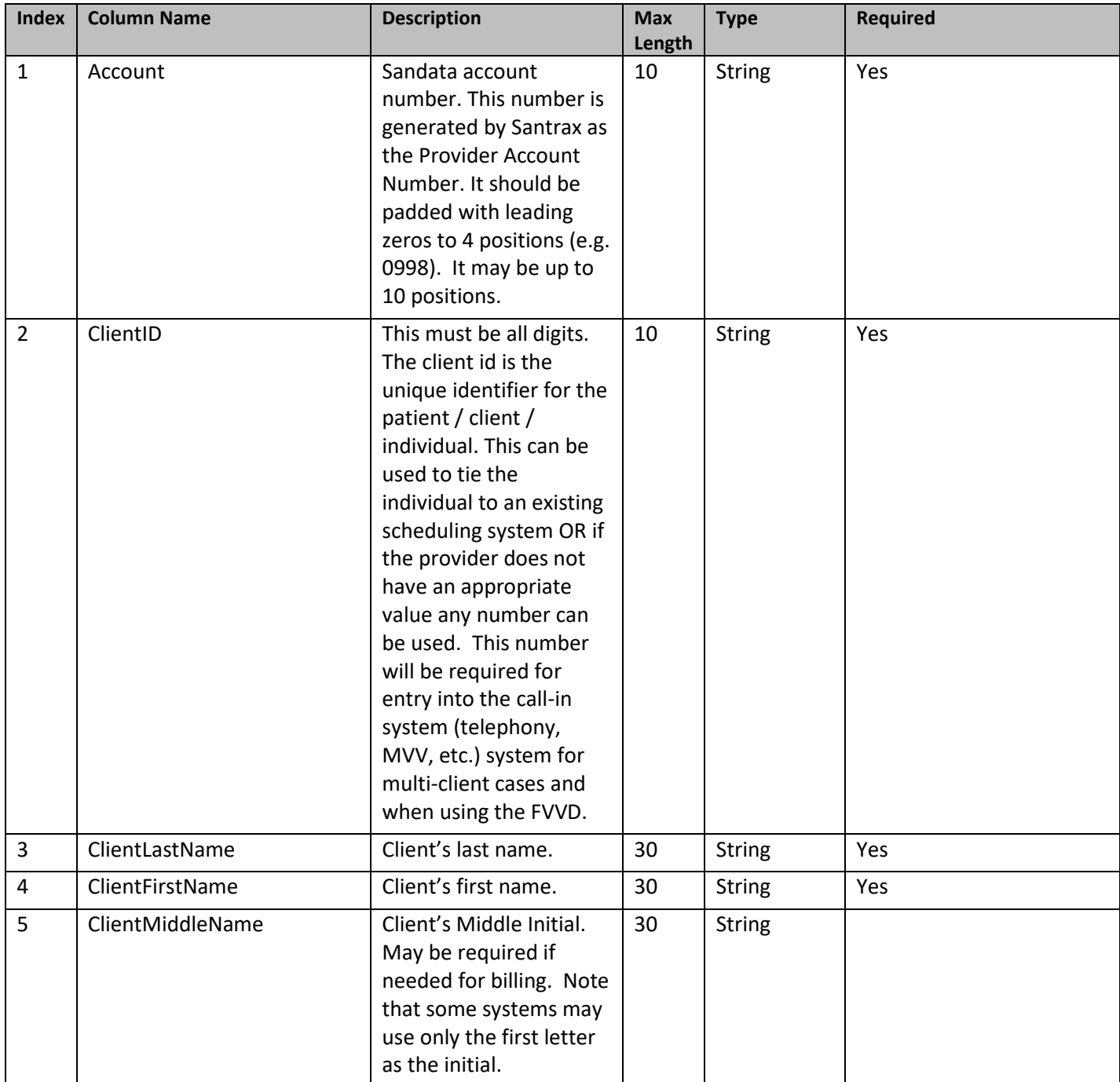

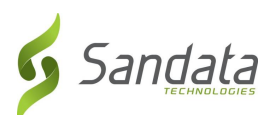

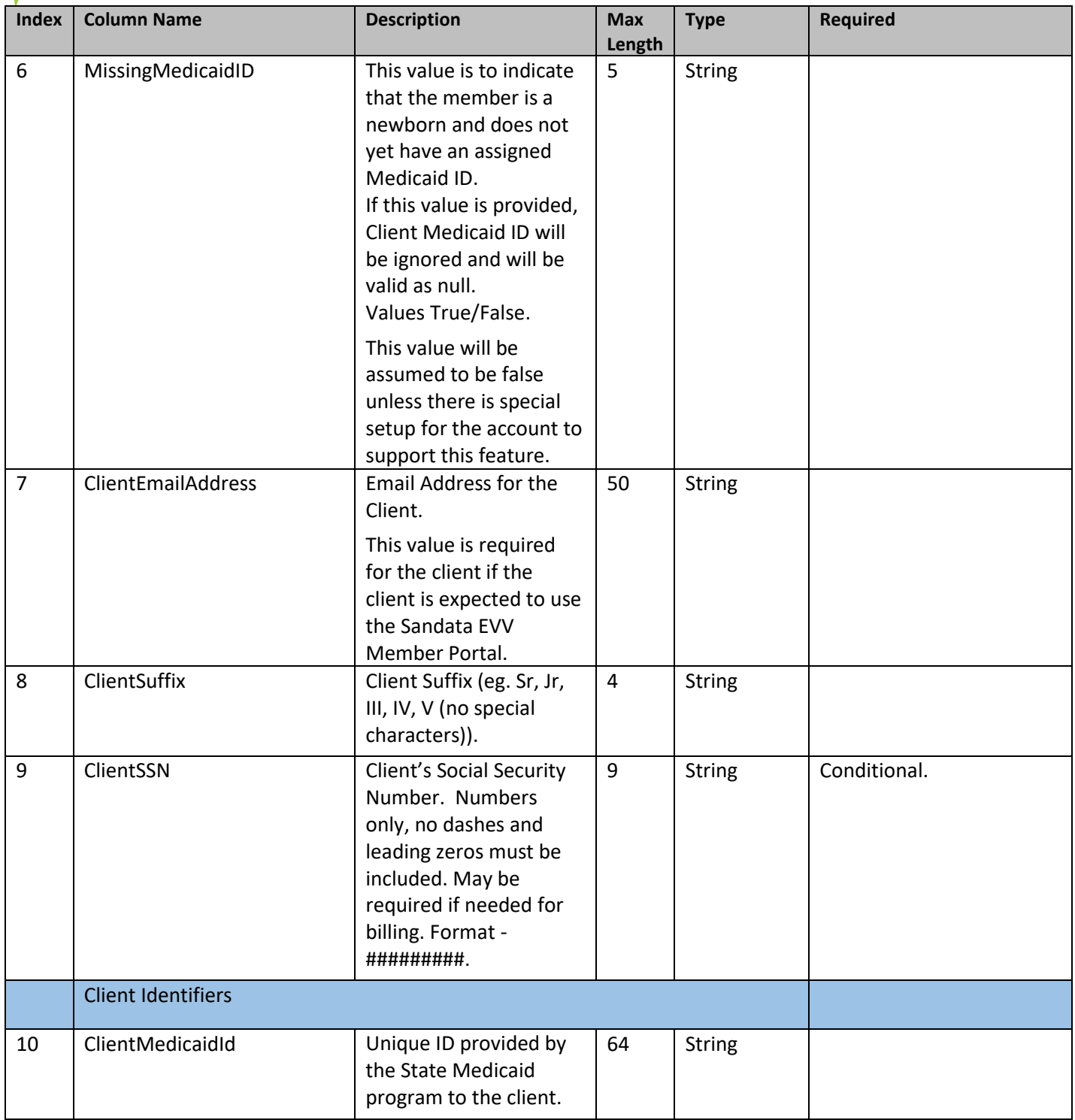

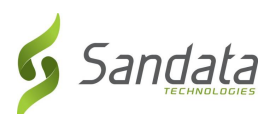

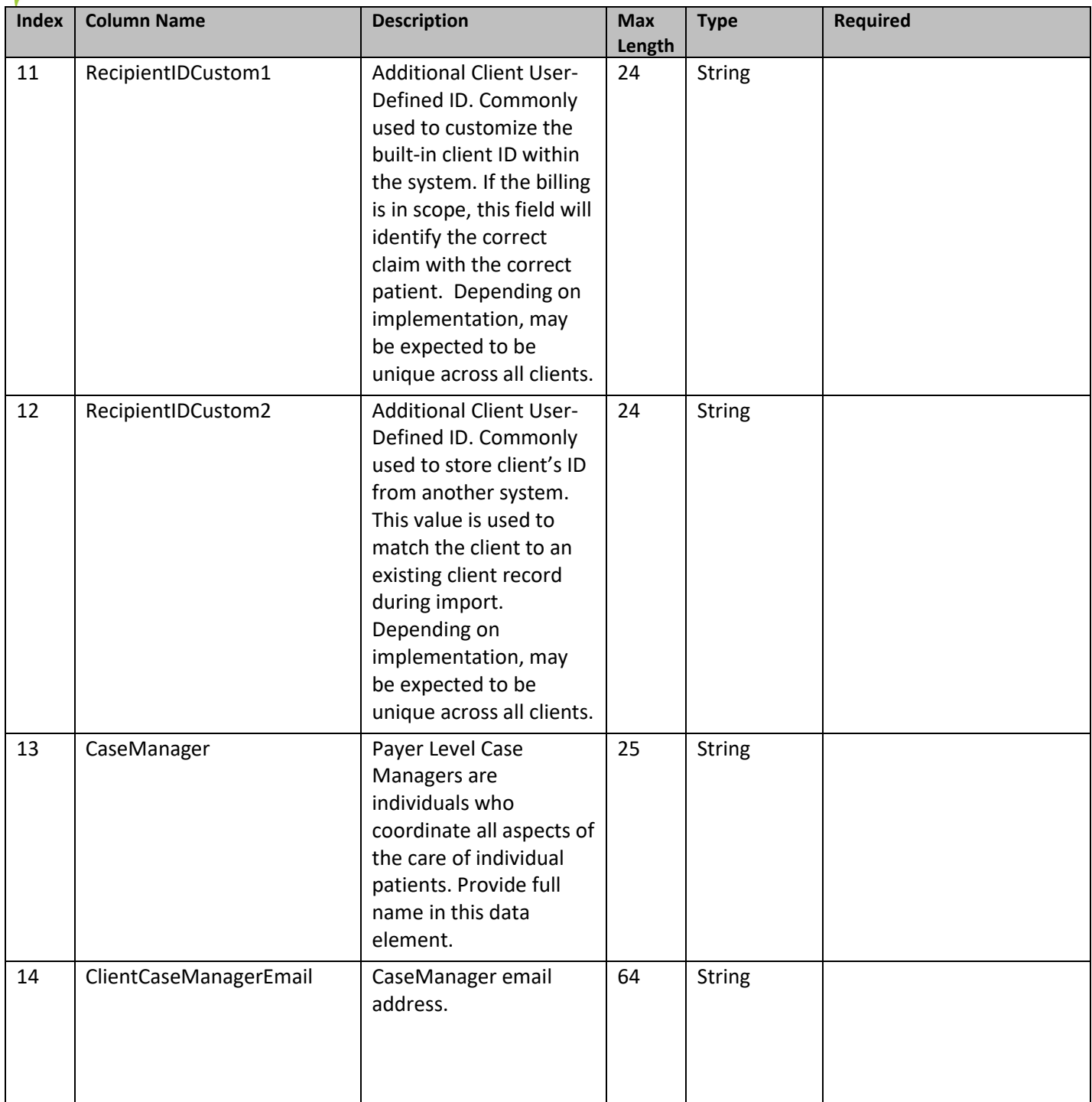

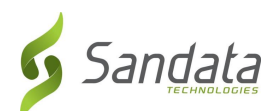

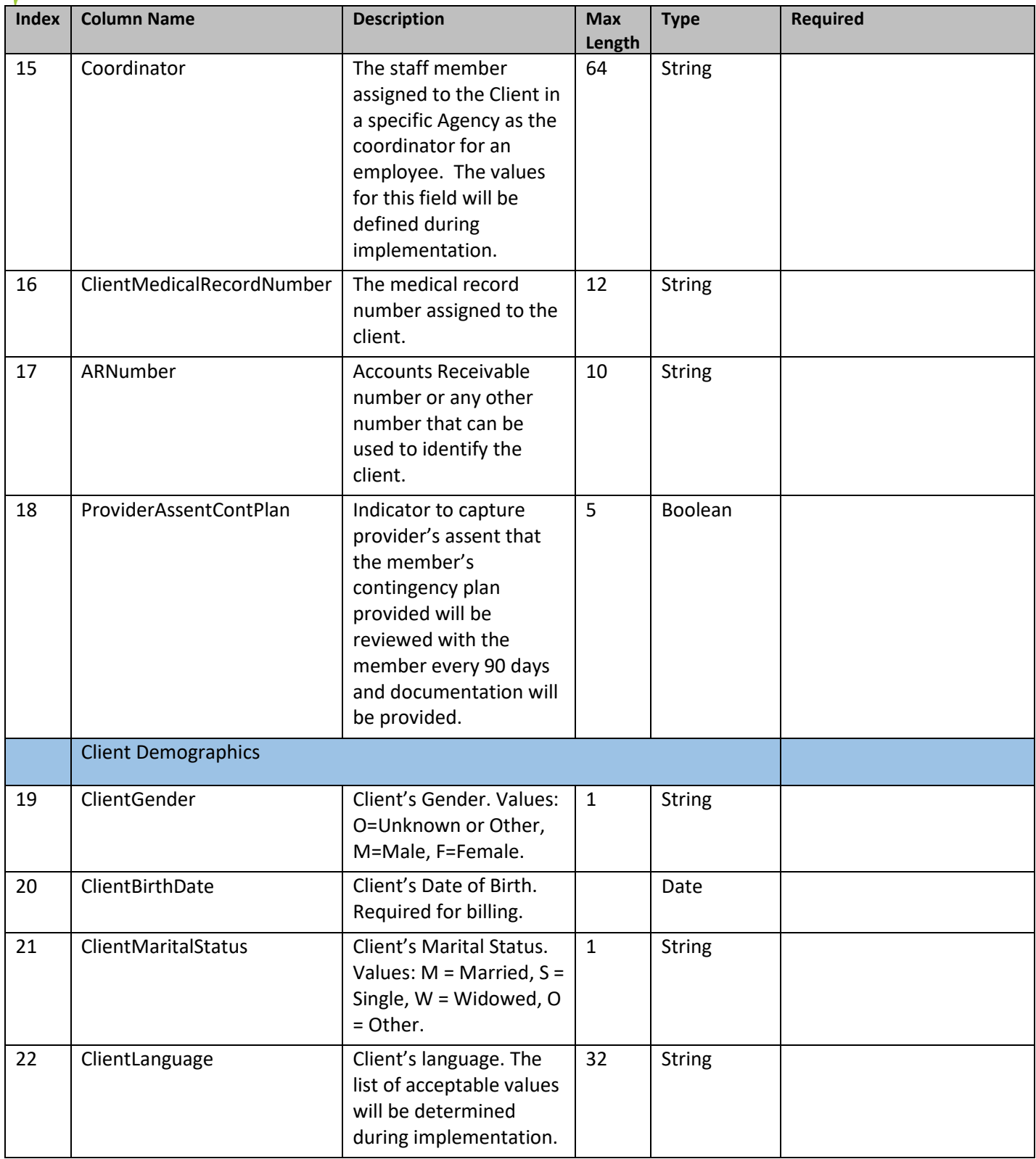

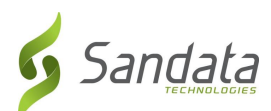

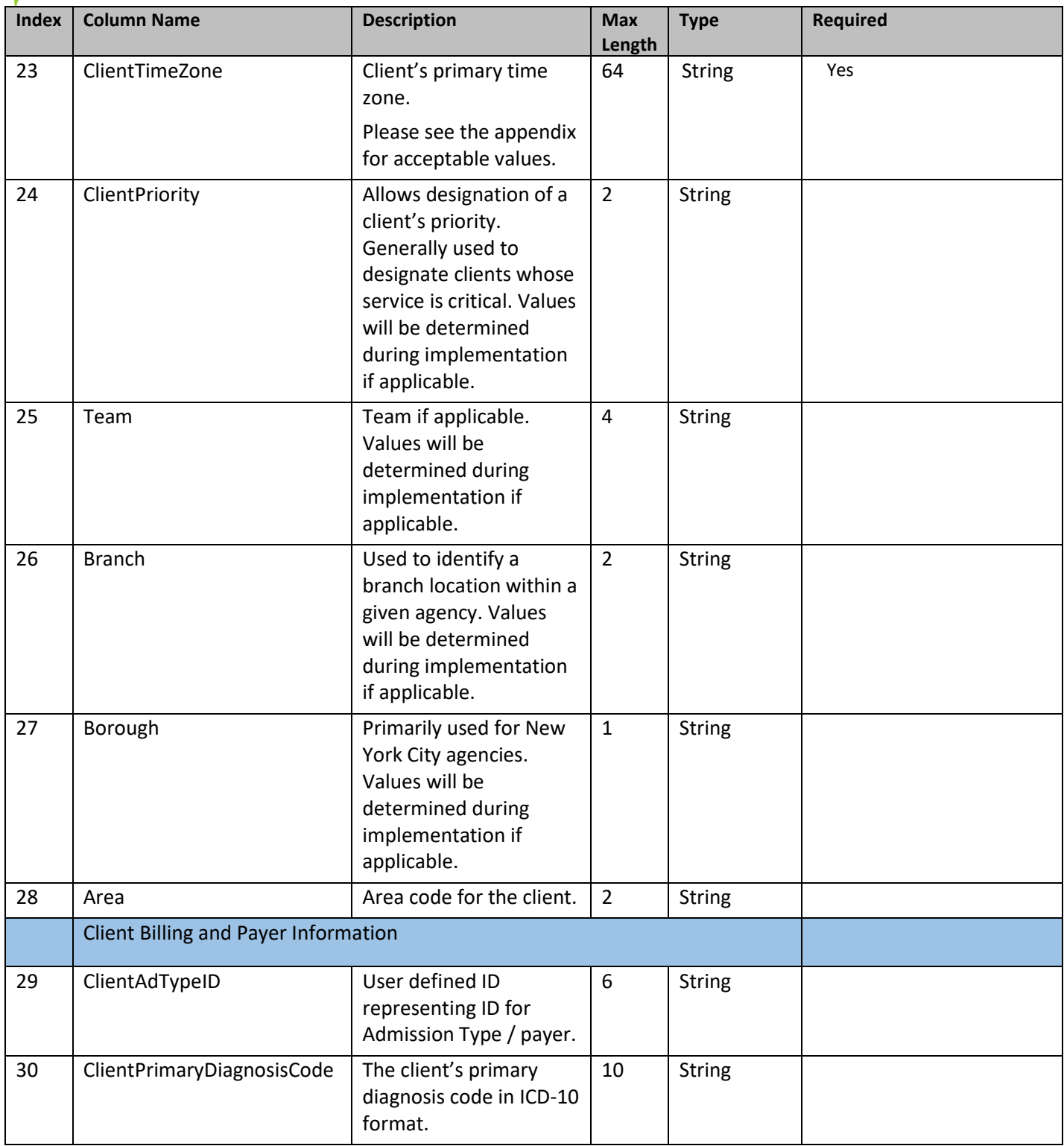

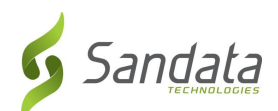

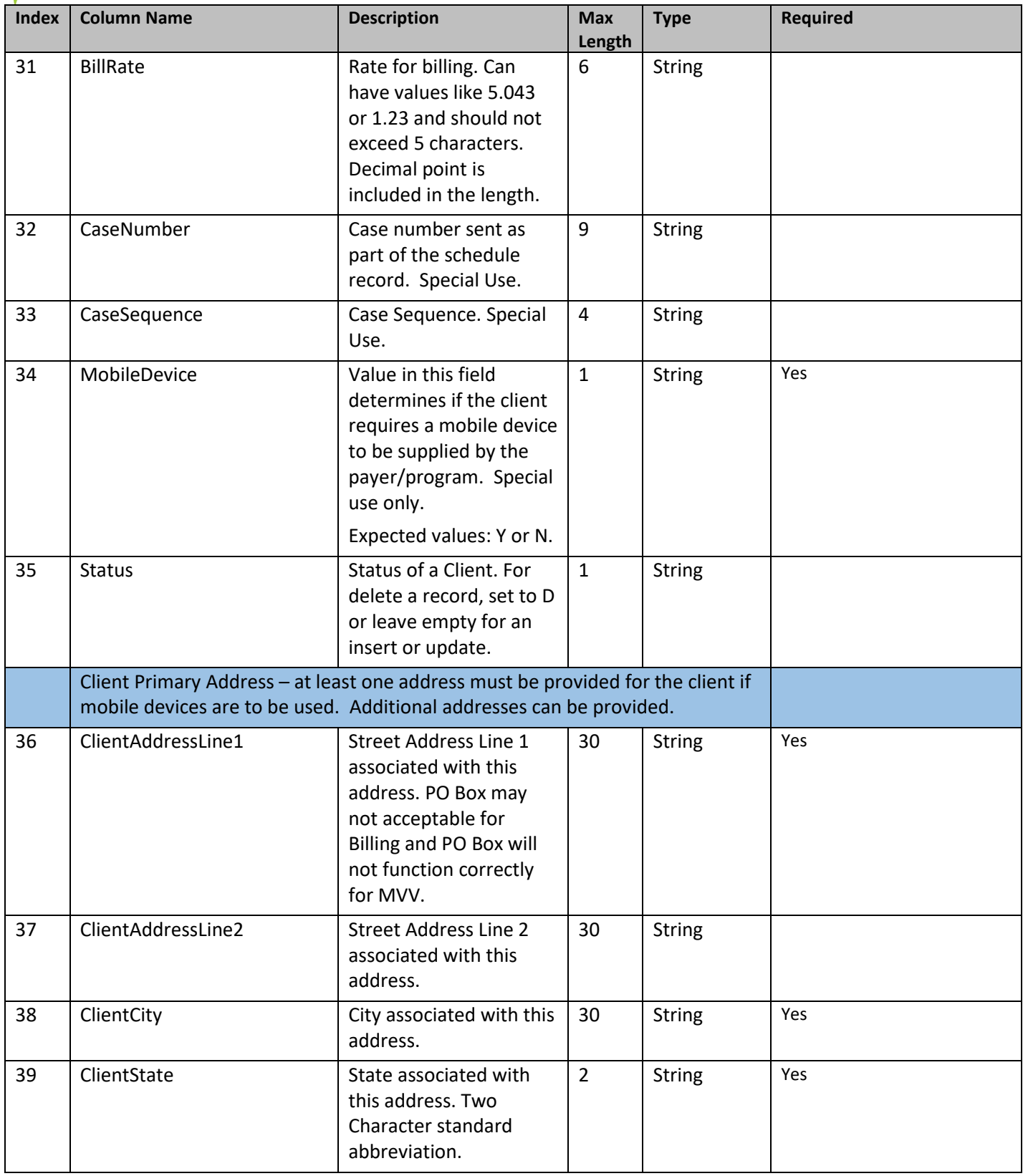

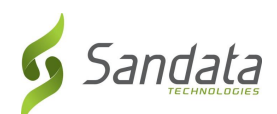

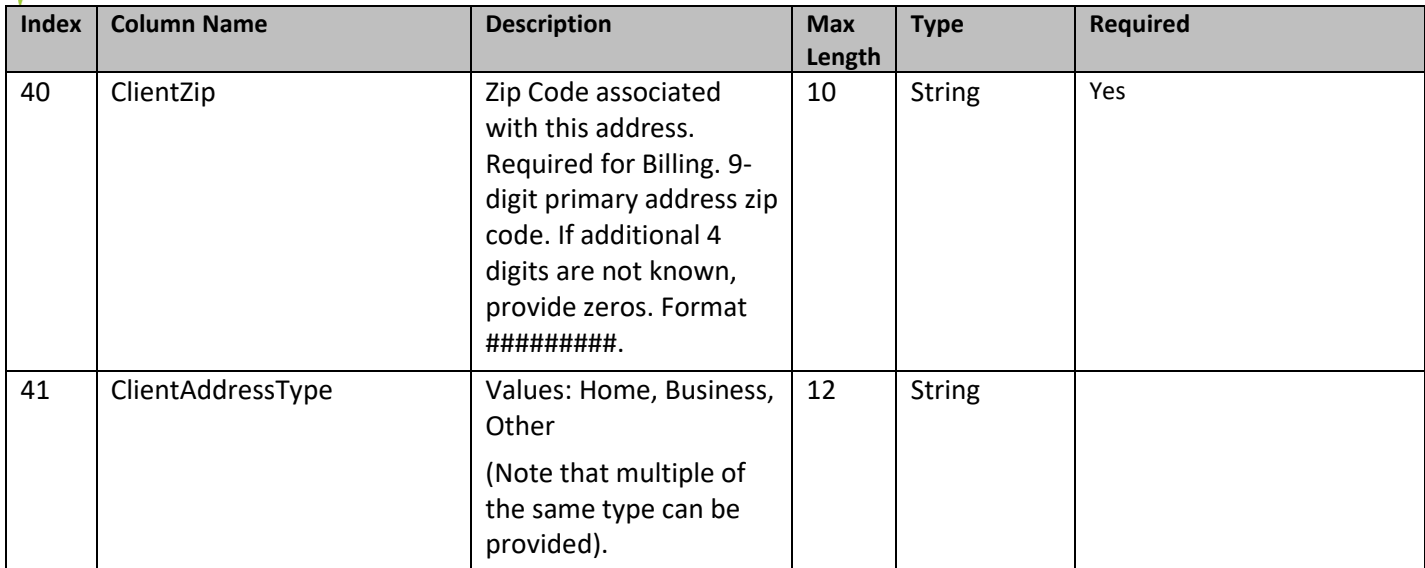

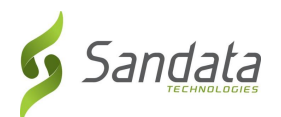

# <span id="page-20-0"></span>*3.2.1. Client Payer Information*

The client payer information segment is a child/sub-segment of the client/recipient segment described above. If provided, it would be a child object within the client/recipient. There may be more than one set of client payer information for a single client/recipient. This segment is not required.

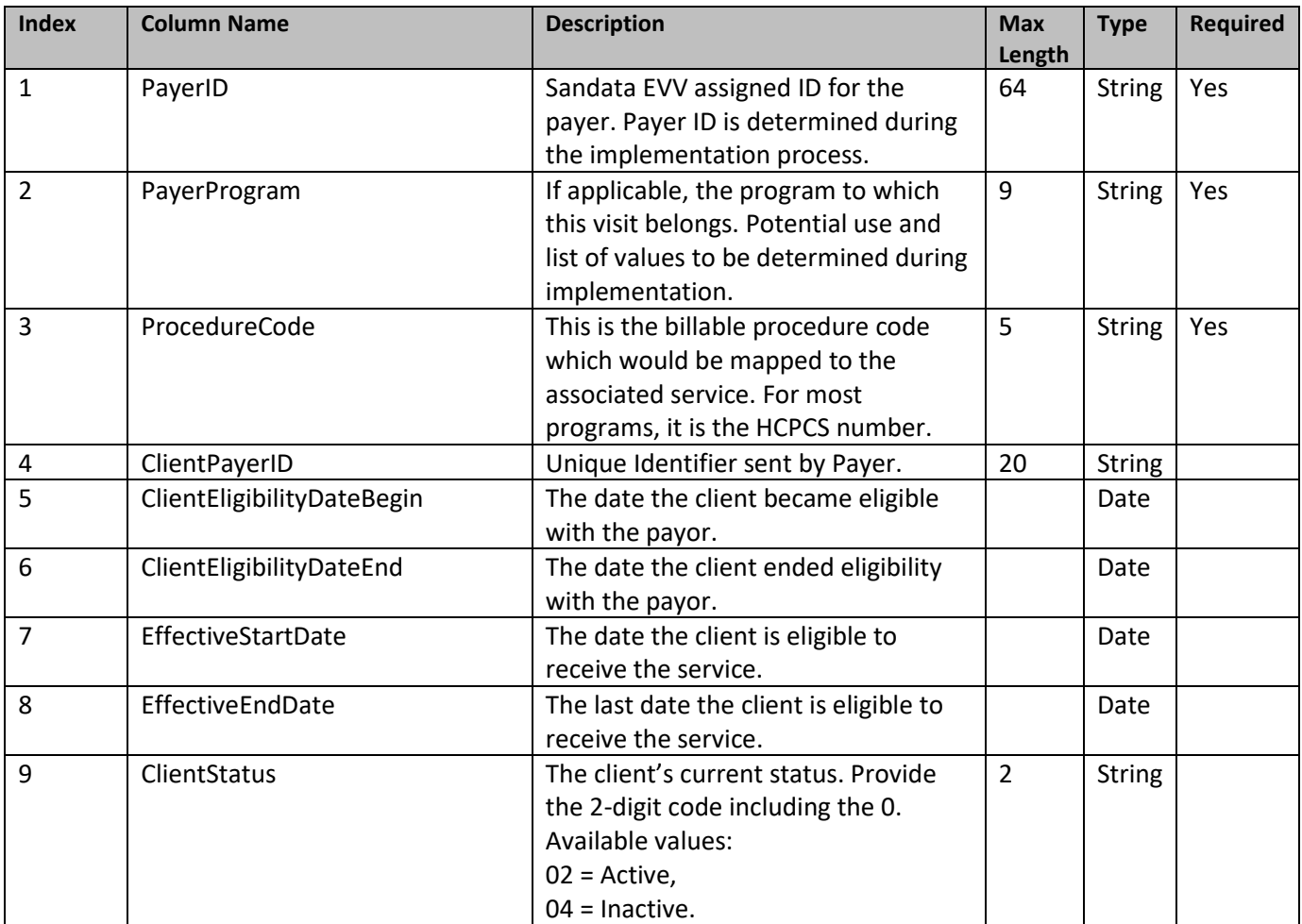

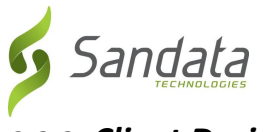

# <span id="page-21-0"></span>*3.2.2. Client Designee*

The client designee segment is a child/sub-segment of the client/recipient segment described above. If provided, it would be a child object within the client/recipient. There may be more than one designee for a single client/recipient. This segment is not required. The designees will granted access to Sandata EVV and have access to their specific Clients ONLY.

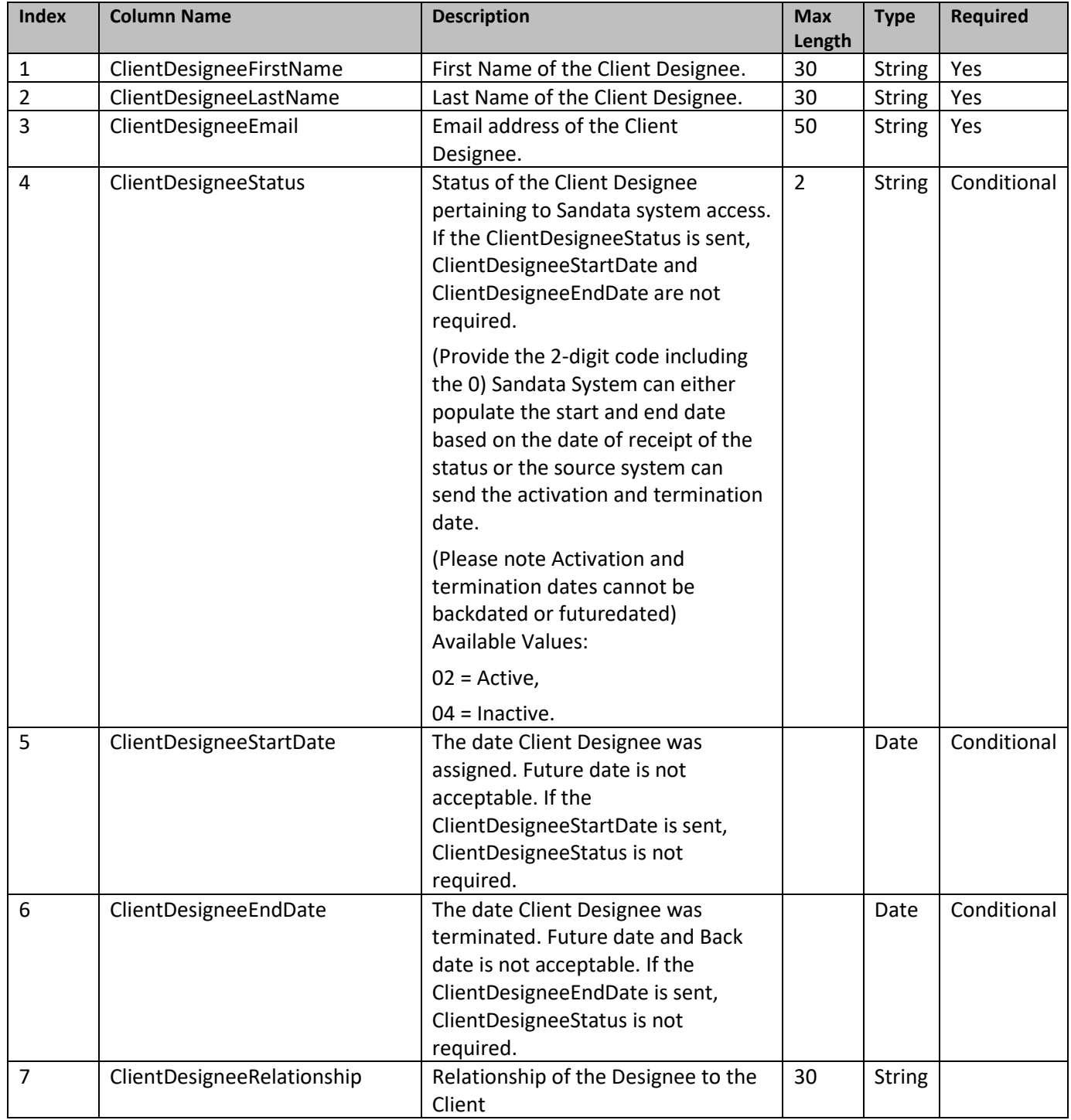

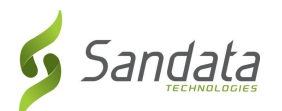

### <span id="page-22-0"></span>*3.2.3. Client Phone Number*

The phone number segment is a child/sub-segment of the client/recipient segment described above. If provided, it would be a child object within the client/recipient. There may be more than one phone number for a single client/recipient. This segment is required if scheduling functionality is in use.

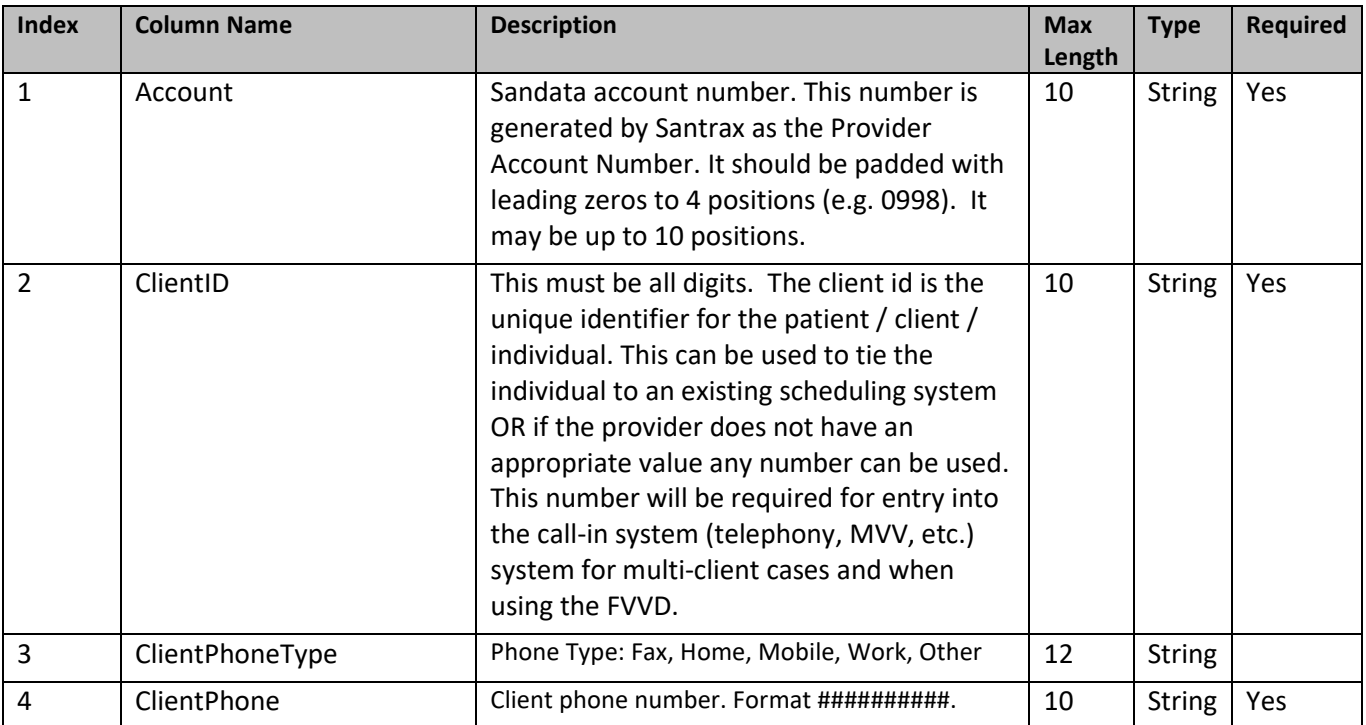

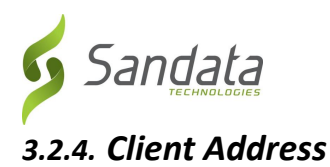

<span id="page-23-0"></span>The address segment is a child/sub-segment of the client/recipient segment described above. If provided, it would be a child object within the client/recipient. There may be more than one address for a single client/recipient. This segment is not required.

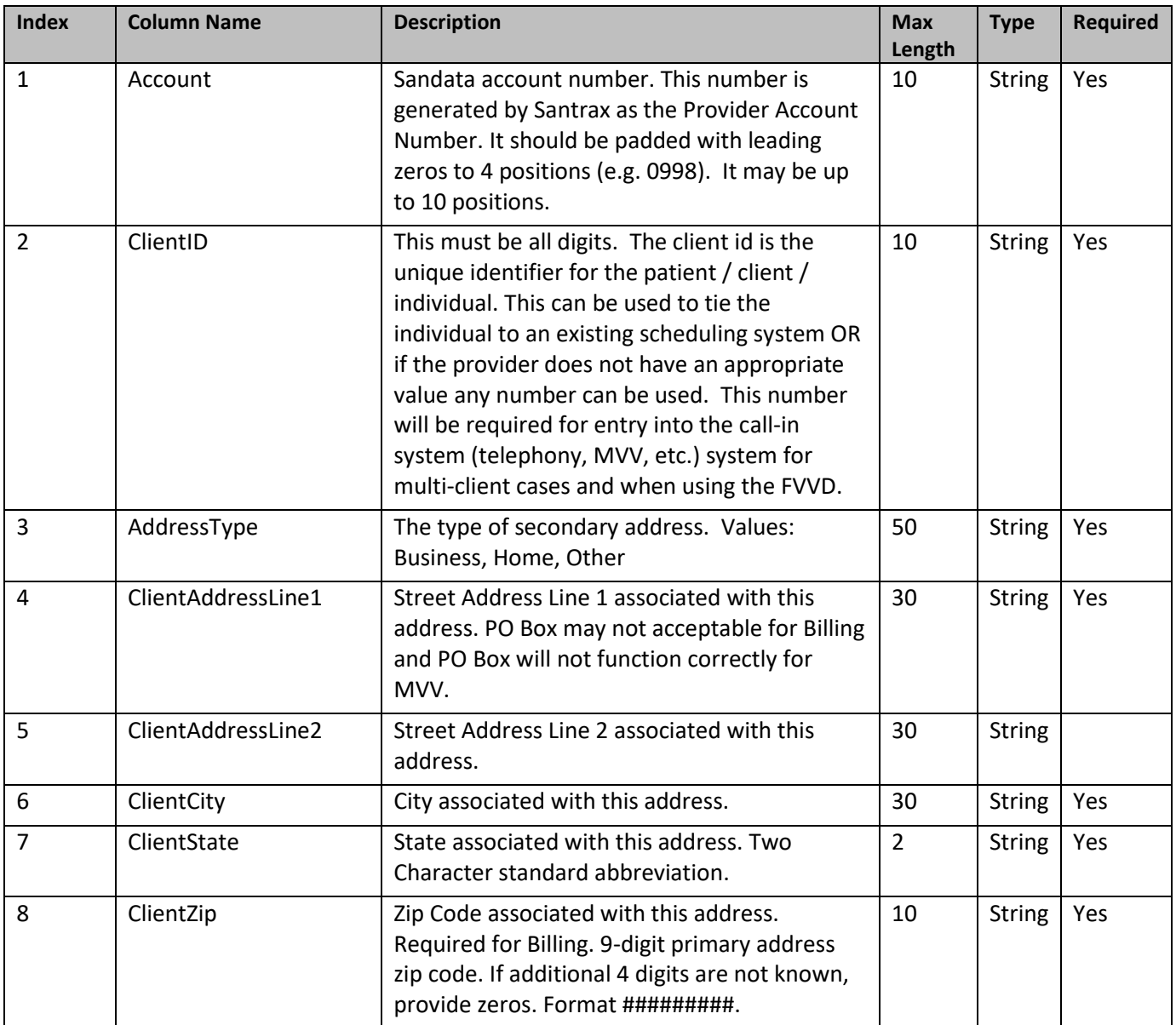

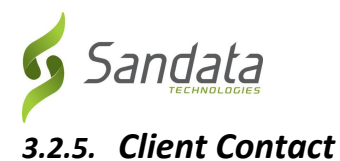

<span id="page-24-0"></span>The client contact segment is a child/sub-segment of the client/recipient segment described above. If provided, it would be a child object within the client/recipient. There may be more than one contact for a single client/recipient. This segment is not required.

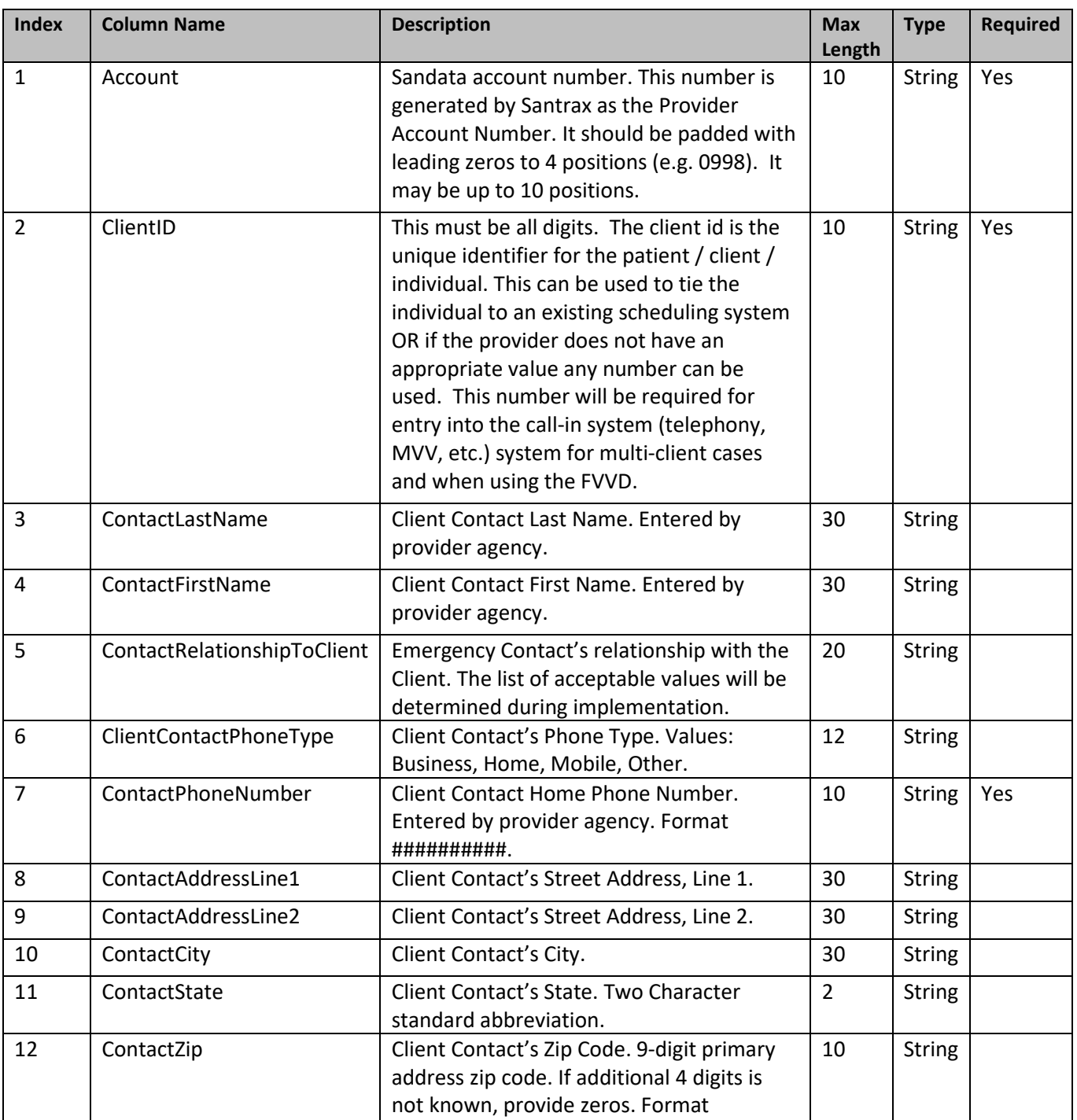

#########.

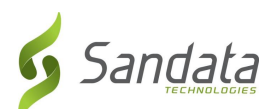

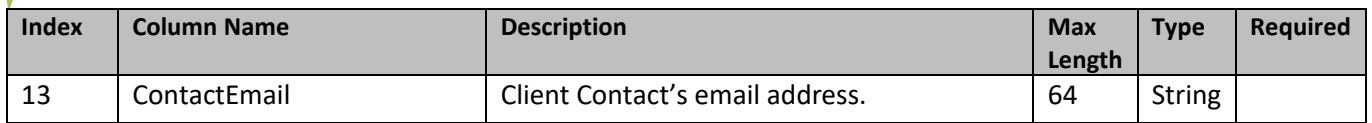

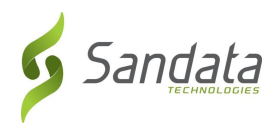

# <span id="page-26-0"></span>*3.3. Employee*

The following defines the basic information to be maintained in the Sandata EVV system relative to Employees who are servicing clients.

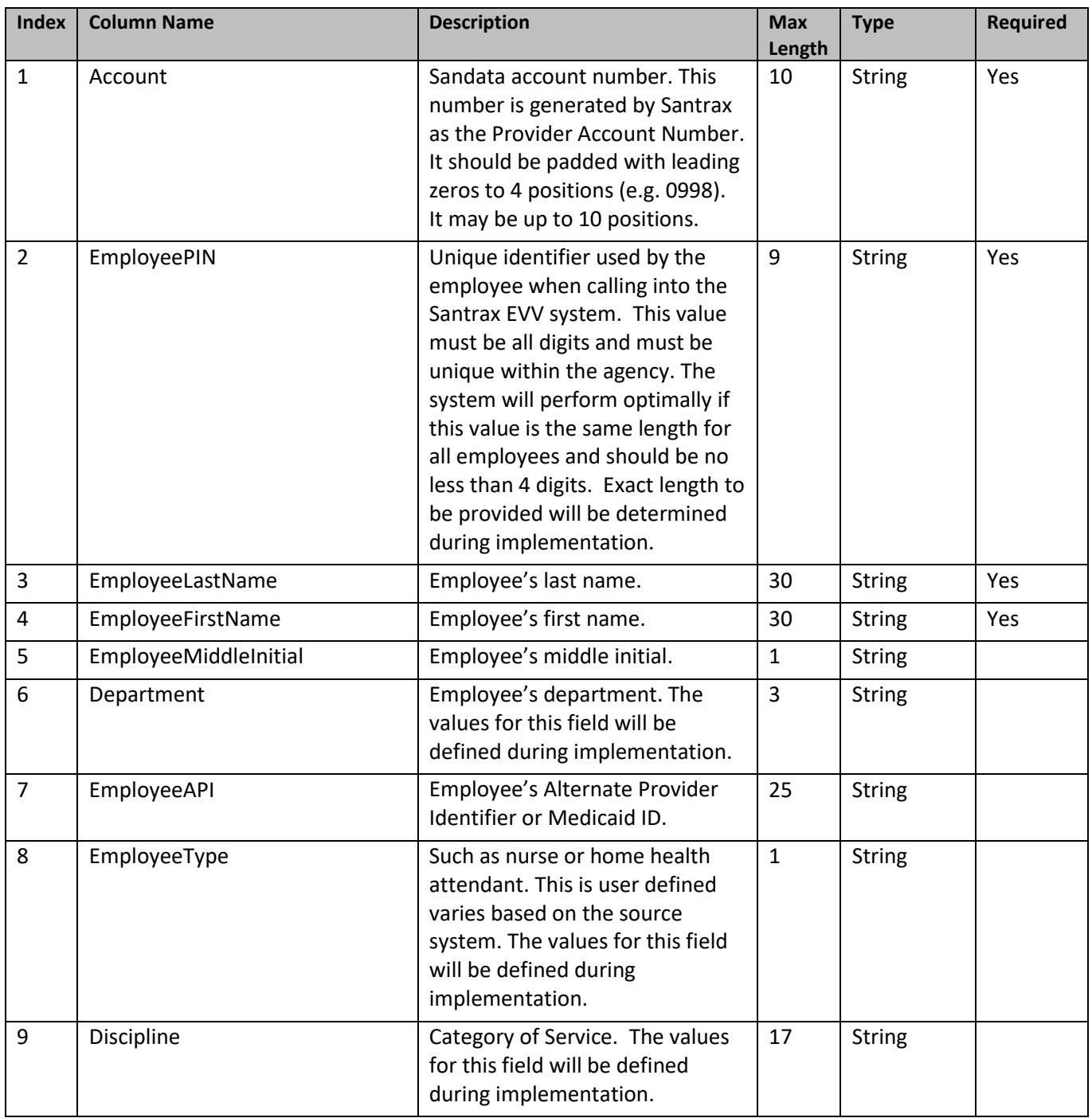

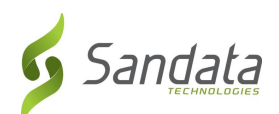

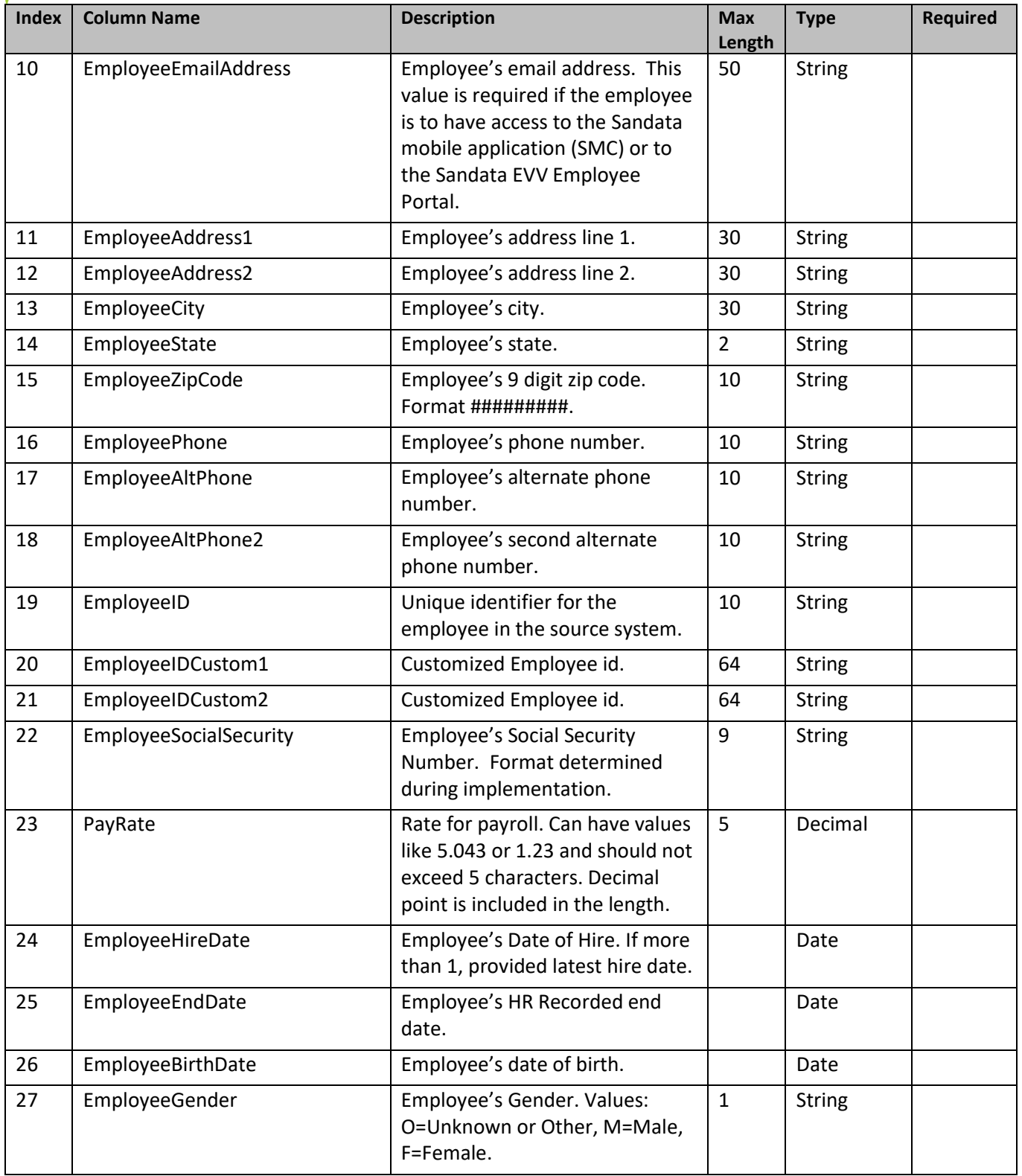

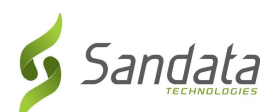

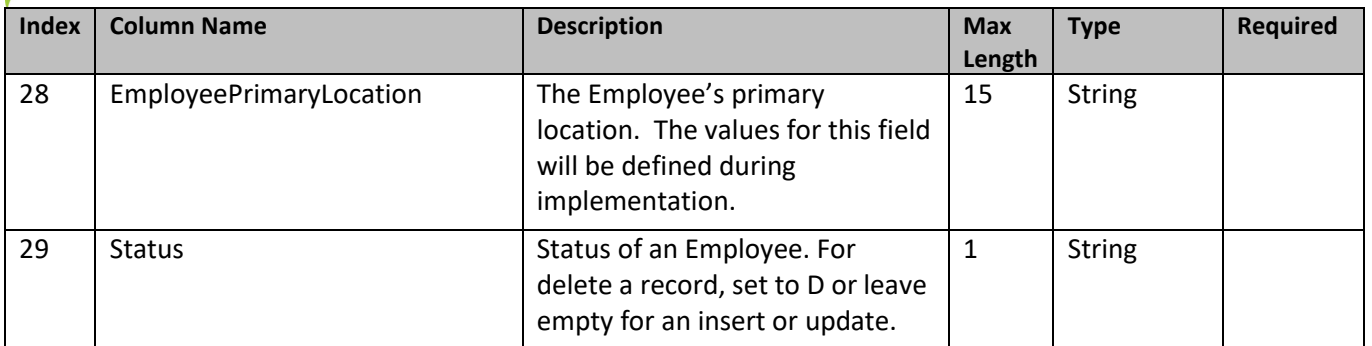

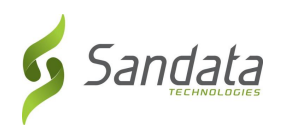

#### <span id="page-29-0"></span>*3.4. Schedule*

The following element includes the schedule information for the client. This includes both the client and employee information. Both client and employee must already exist in the system for a schedule to be successfully uploaded or it must be part of the same transaction set.

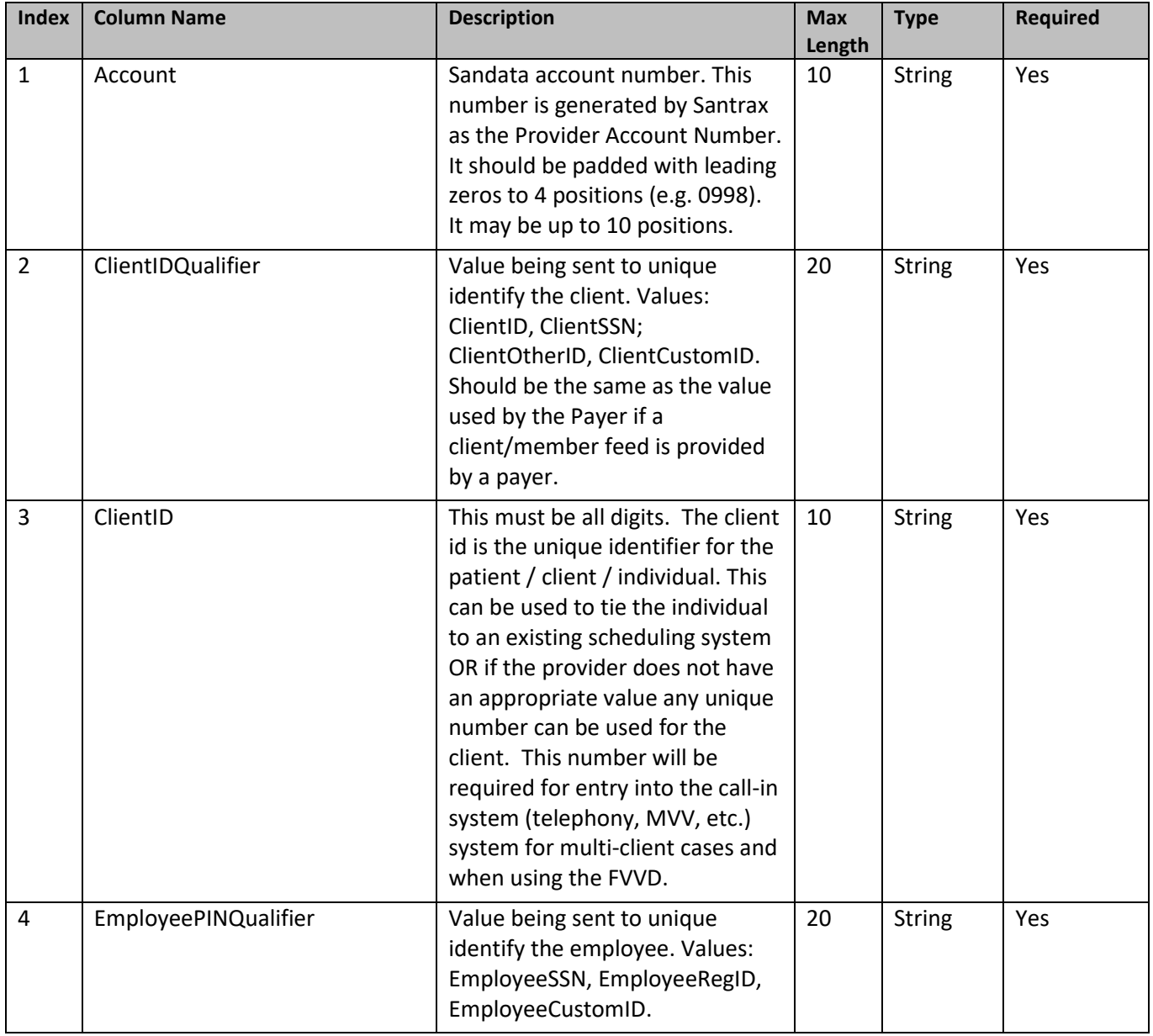

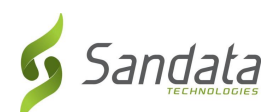

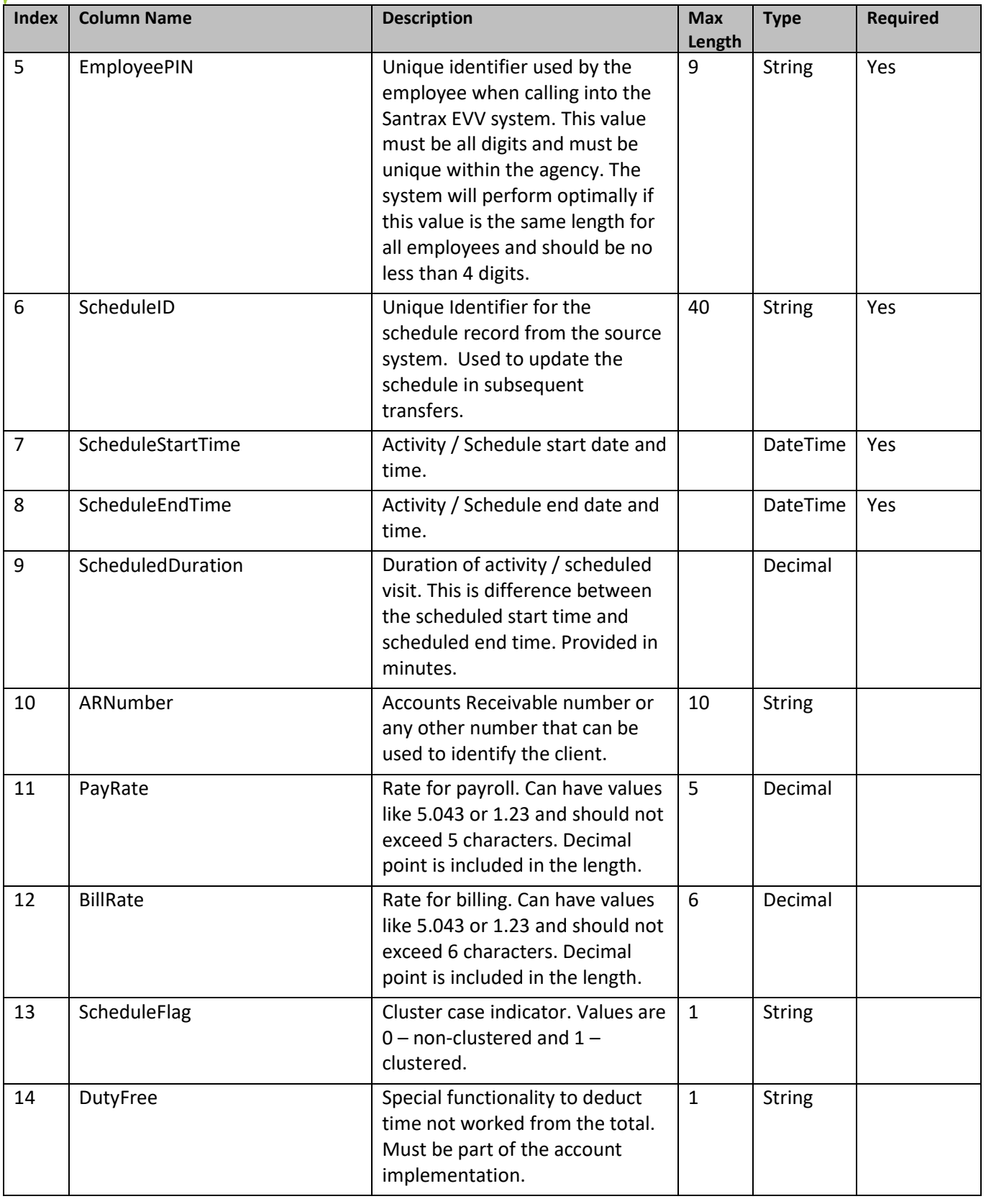

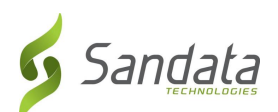

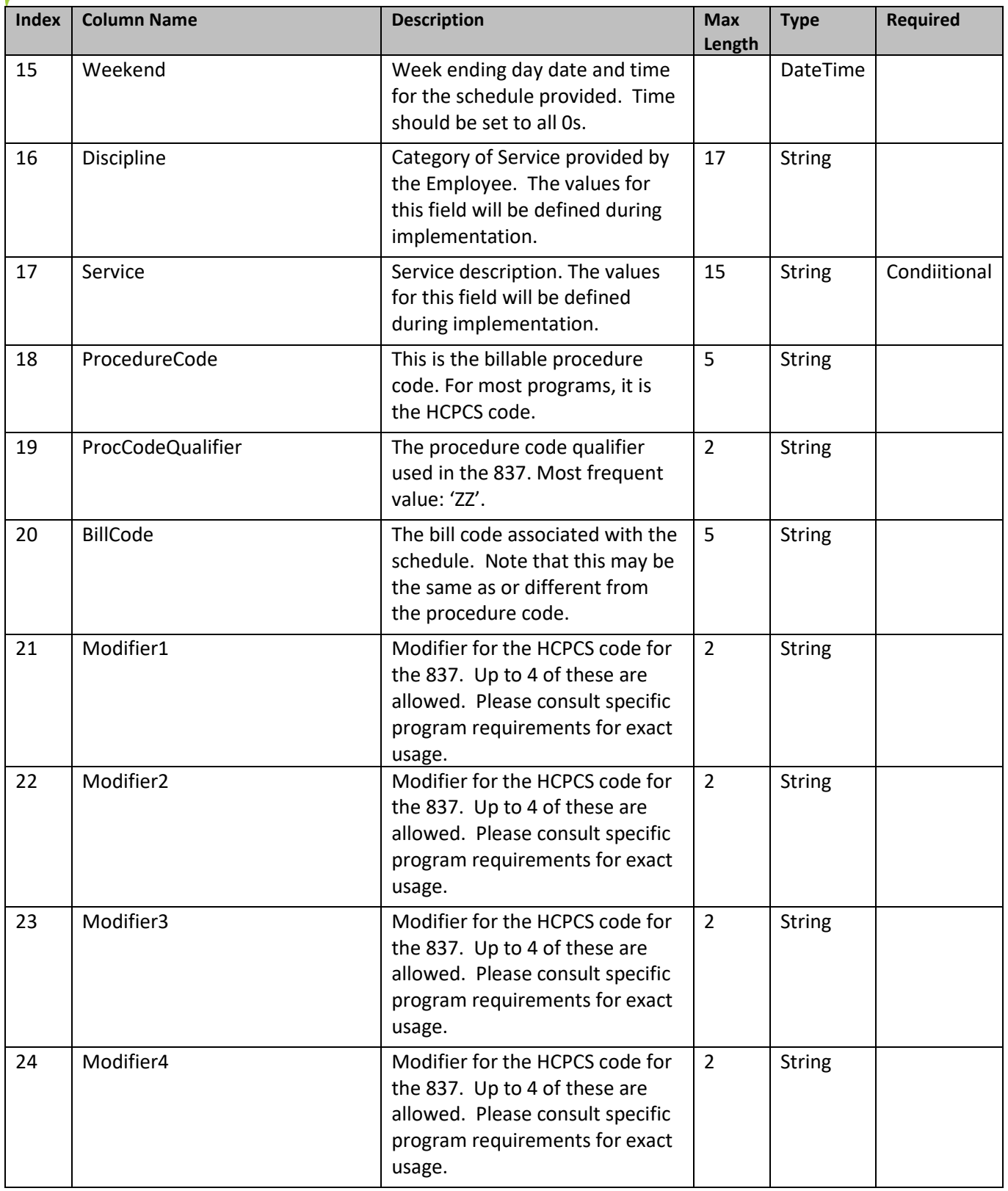

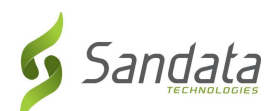

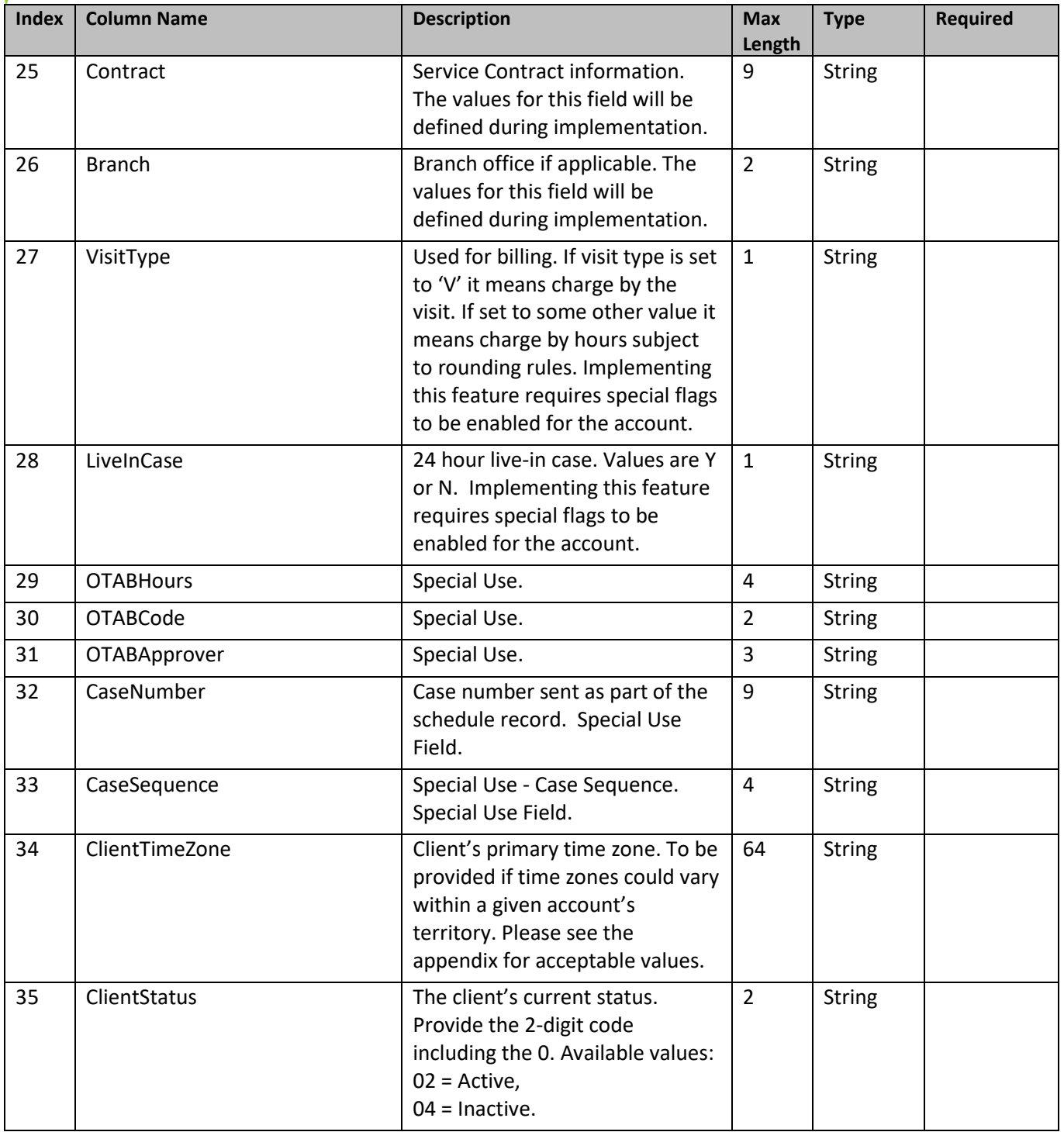

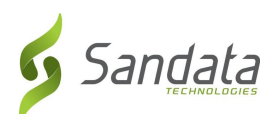

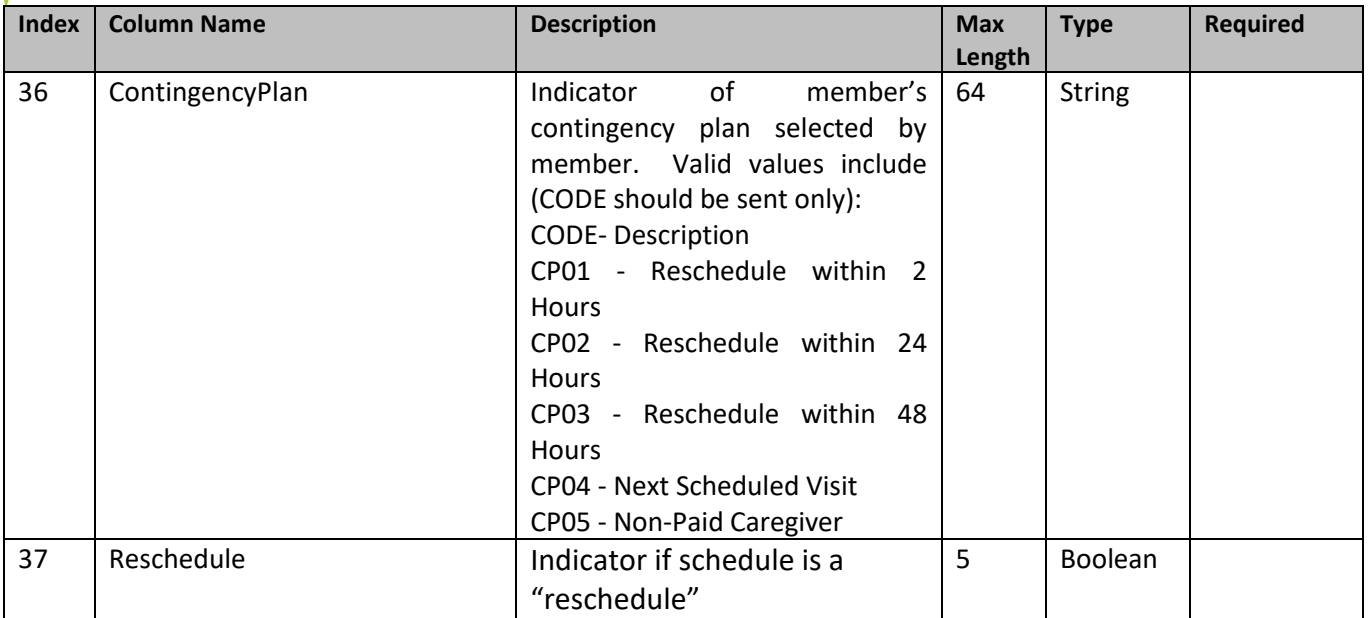

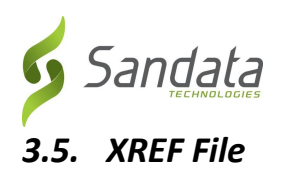

<span id="page-34-0"></span>The Cross Reference (XREF) allows the agency to associate the clients with the employees who provide them service. The XREF is only required for programs where the relationship between clients and employees is needed for system functionality. One record is needed for each service the employee is providing to the client.

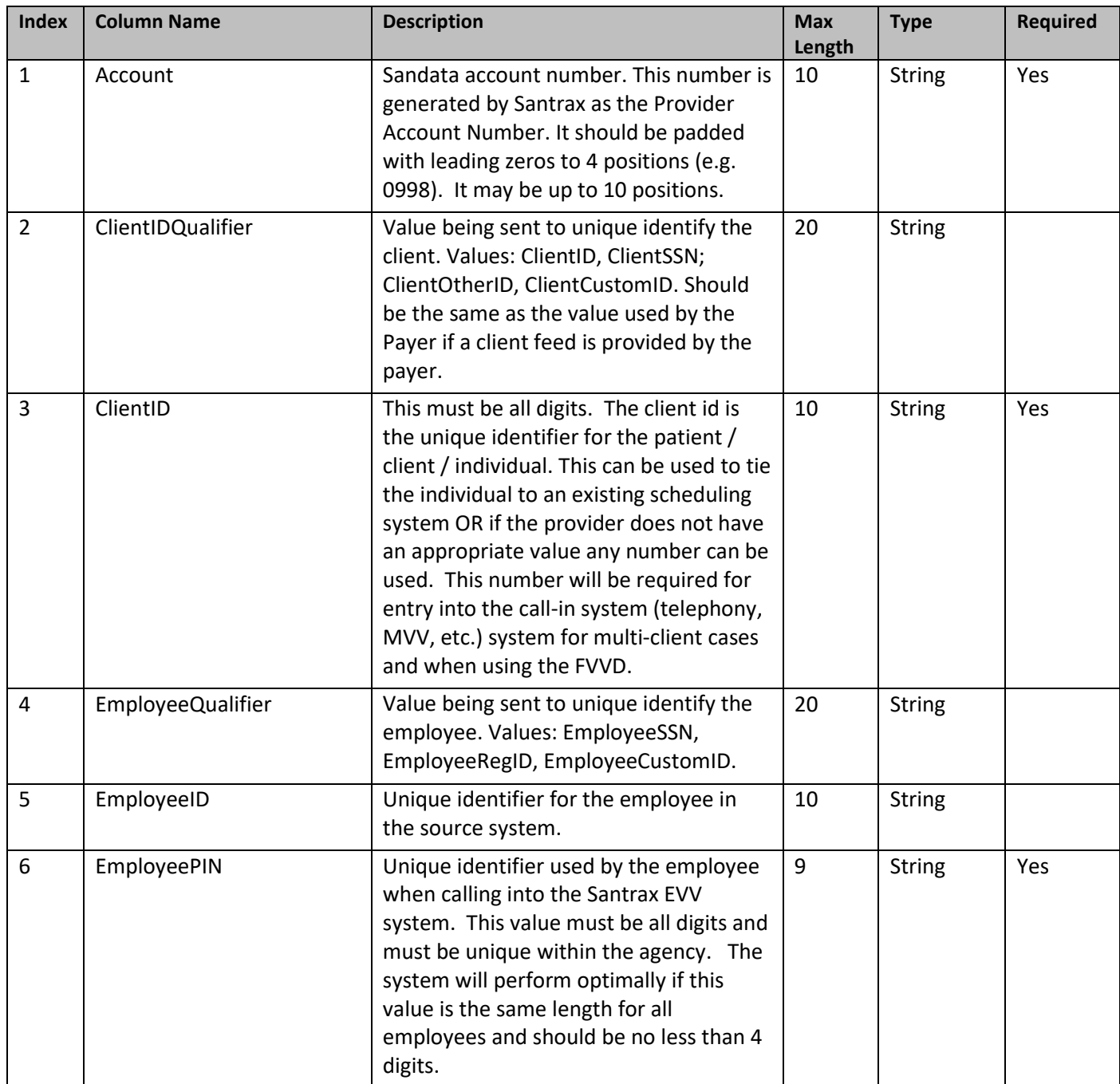

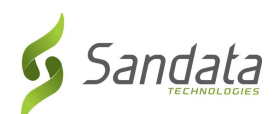

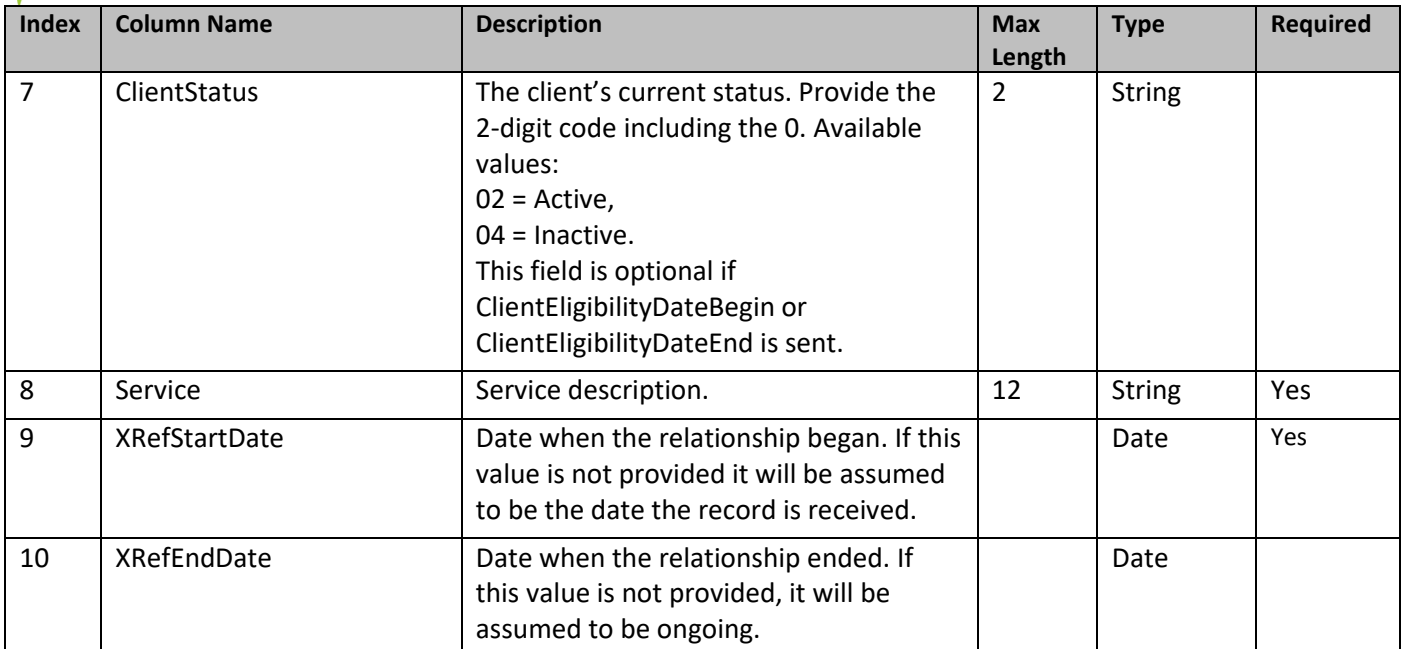

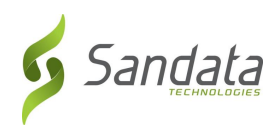

# <span id="page-36-0"></span>*4 Completed Visit Download*

The completed visits API is provided to allow 3<sup>rd</sup> party vendors to download completed visit information. Applying this data to the source scheduling system will be the responsibility of the vendor and/or system owners. To ensure that all activity for a given calendar day has completed, current day visits will not be provided by this interface until after midnight.

#### *4.1 Basic Description*

- An API call is made requesting completed visits for a date range.
- The API returns a session ID which can be used to query a status endpoint.
- The status endpoint will indicate when processing is complete and the visits are ready to be "picked up".
- An endpoint is used to retrieve the raw visit data. This endpoint supports pagination, as the amount of data may be large.
- Service responds with JSON feed of data matching date range.

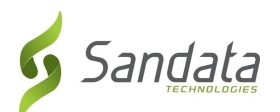

# <span id="page-37-0"></span>*4.2. Element – tdsTelephonyActivity (Completed Visits)*

See below for a description of fields included in the completed visit download. This service returns data in JSON format, and additional elements may be added over time. Many of the fields will only be returned based on special setups determined during implementation. The tasks element is a child element, and there may be multiple records per completed visit.

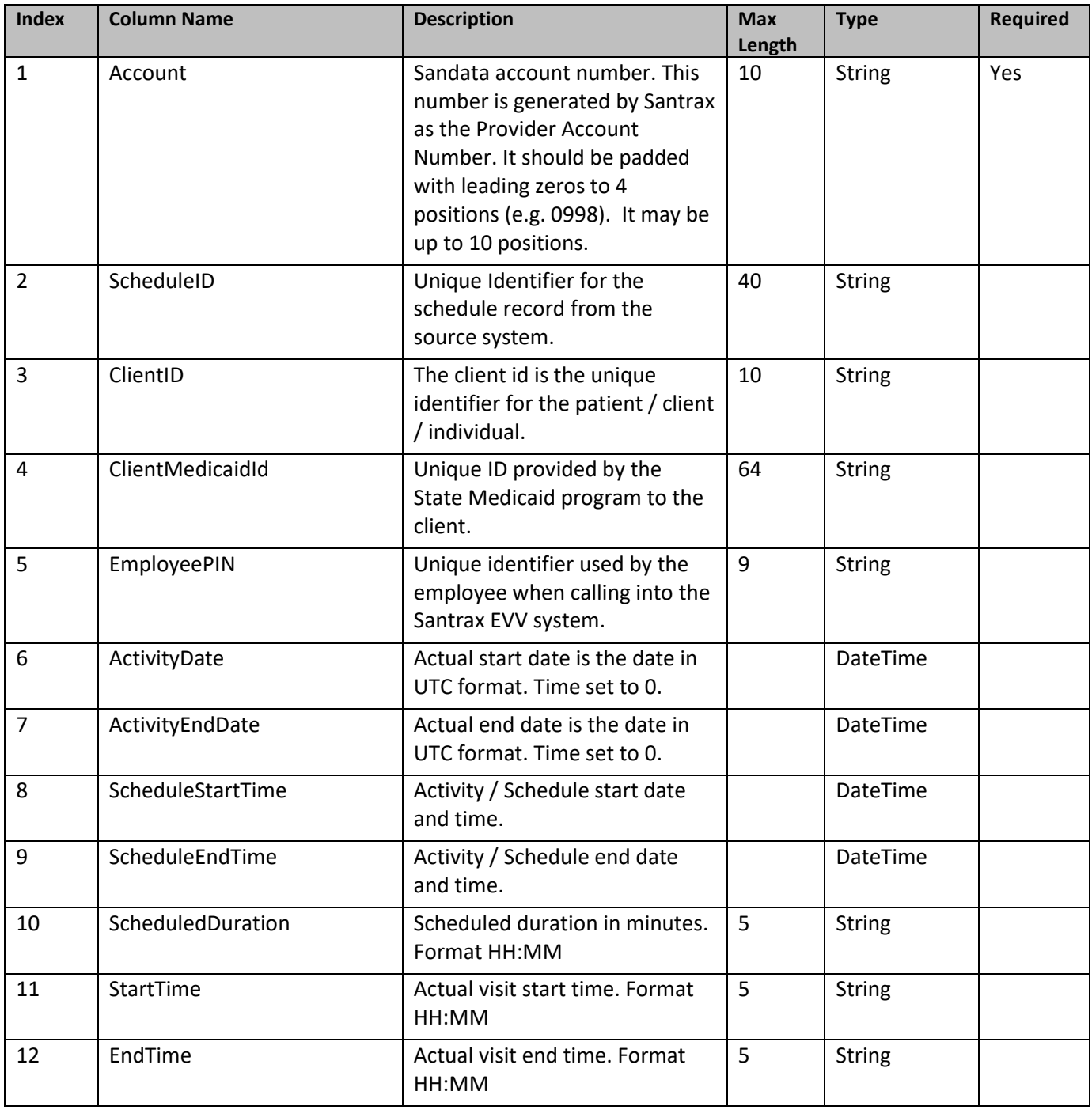

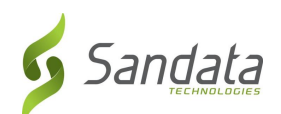

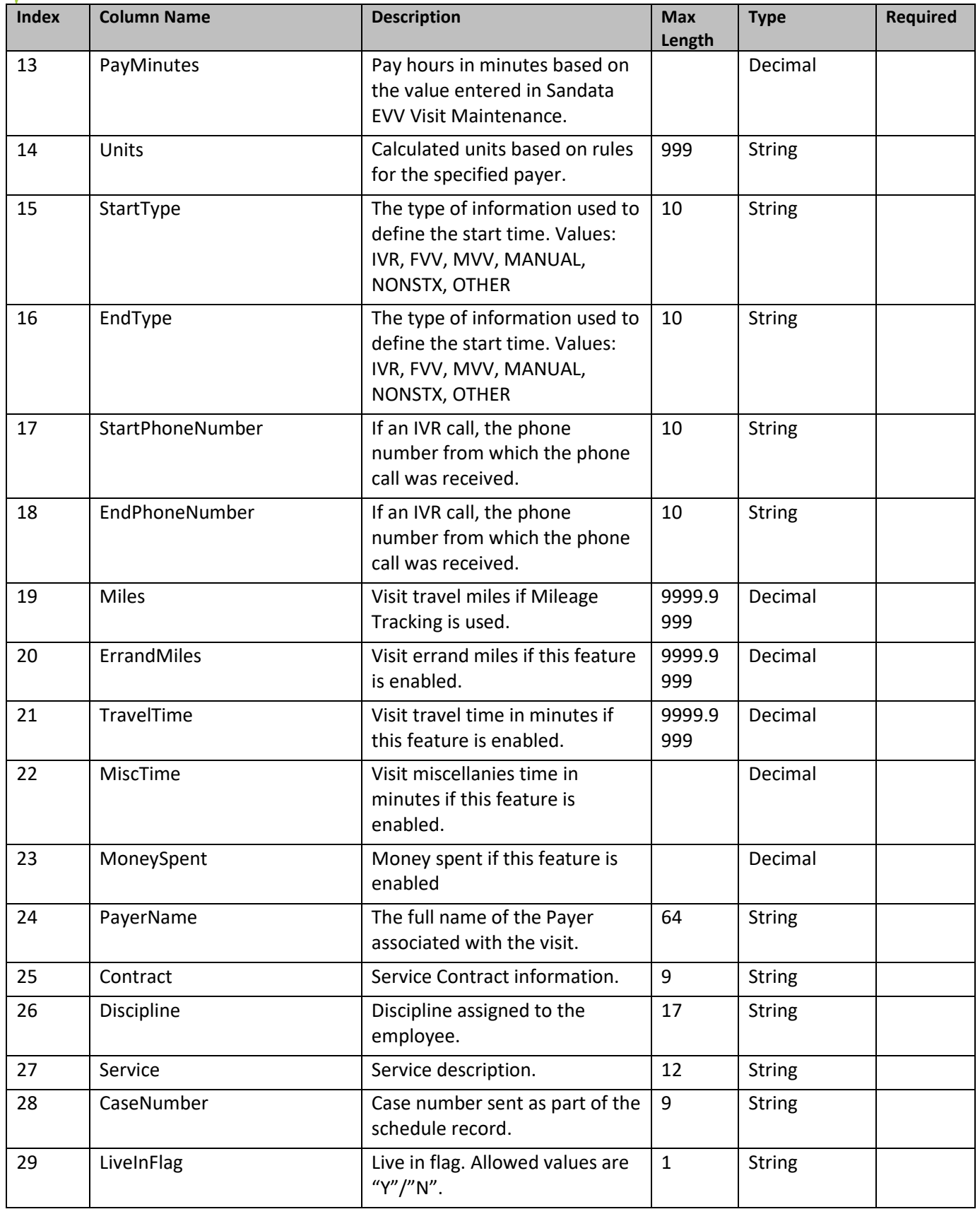

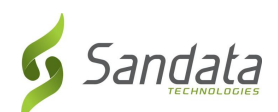

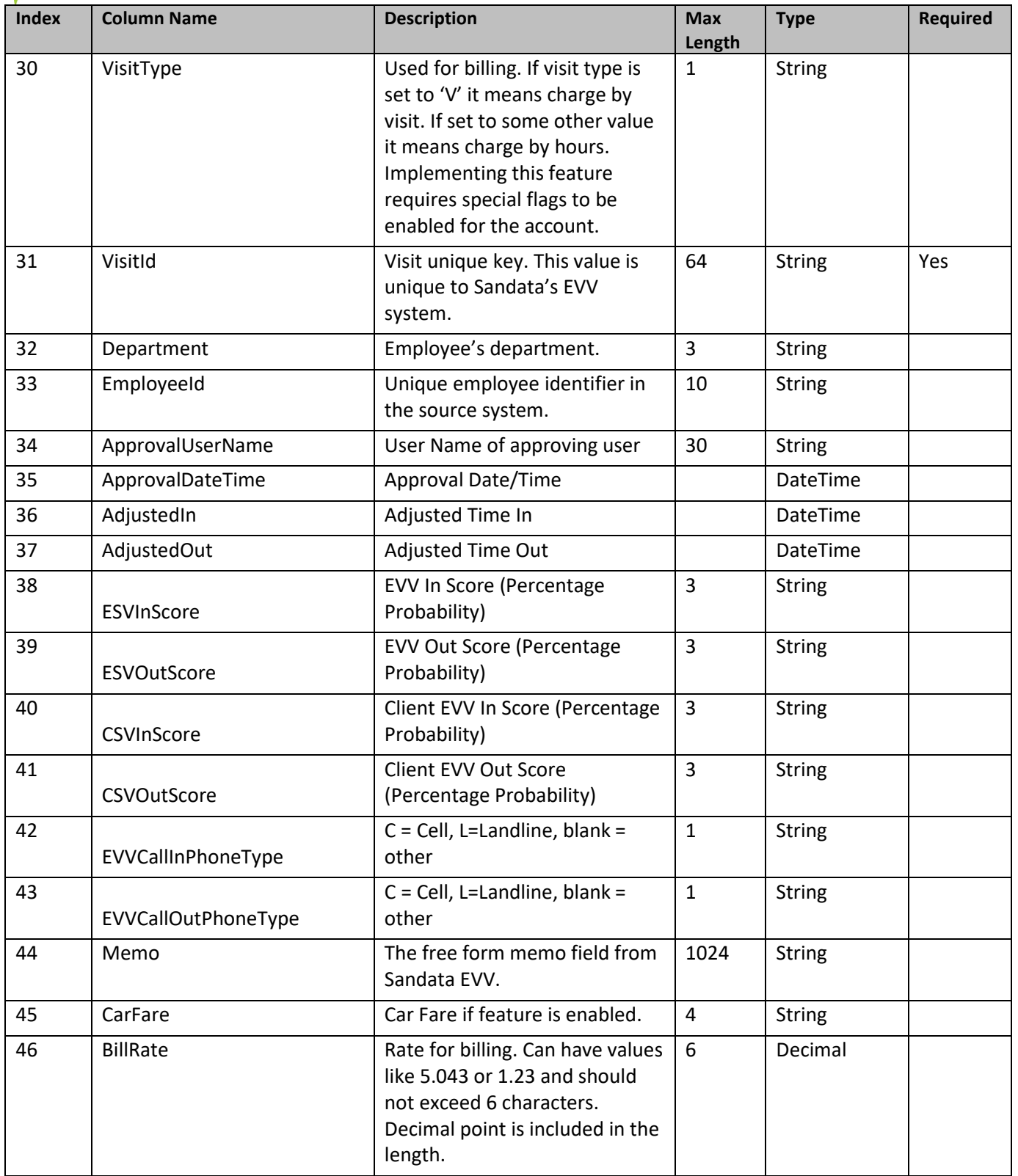

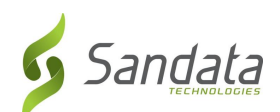

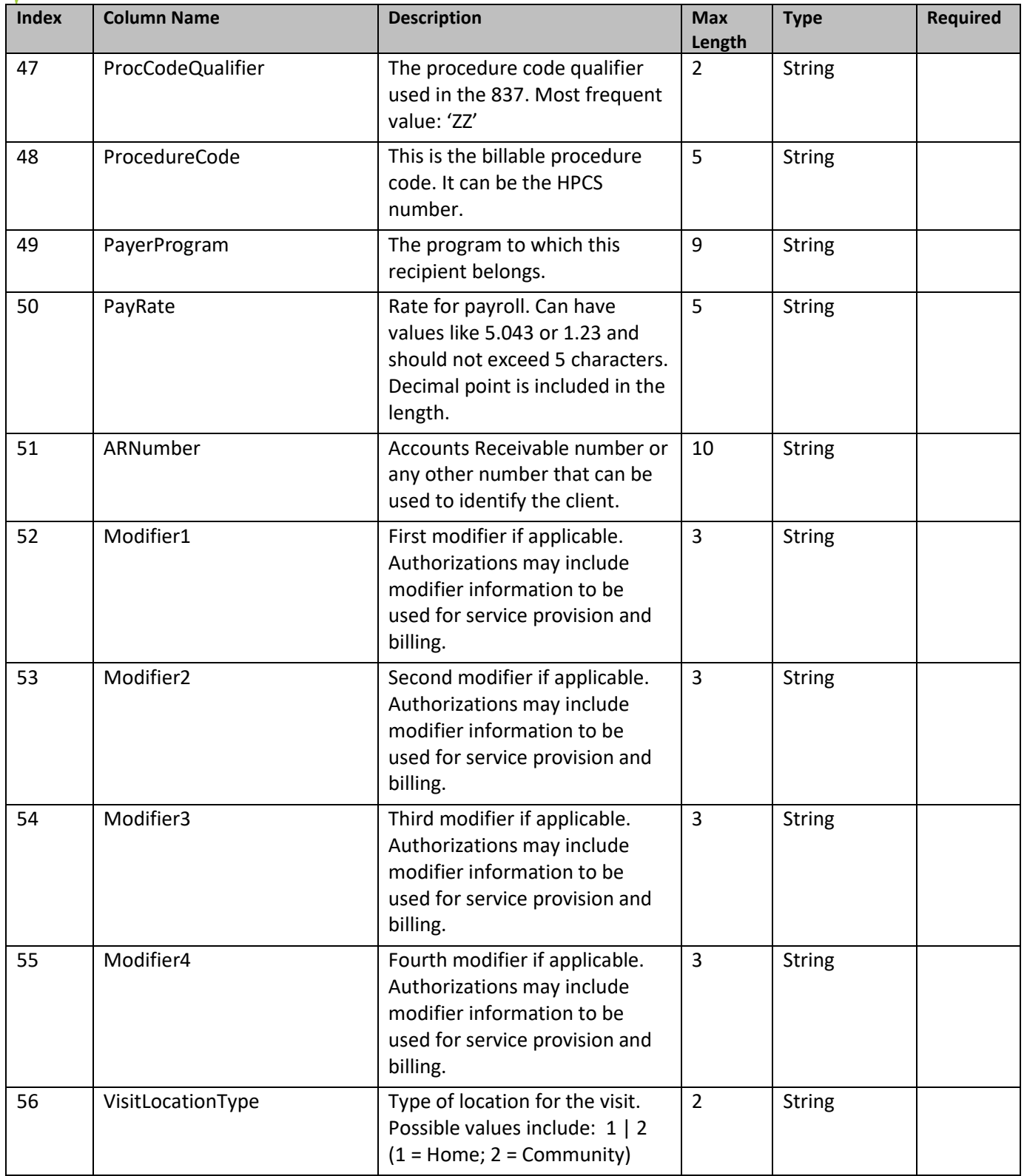

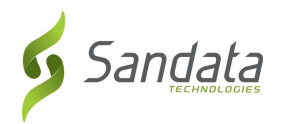

# <span id="page-41-0"></span>*4.3. Element – Task*

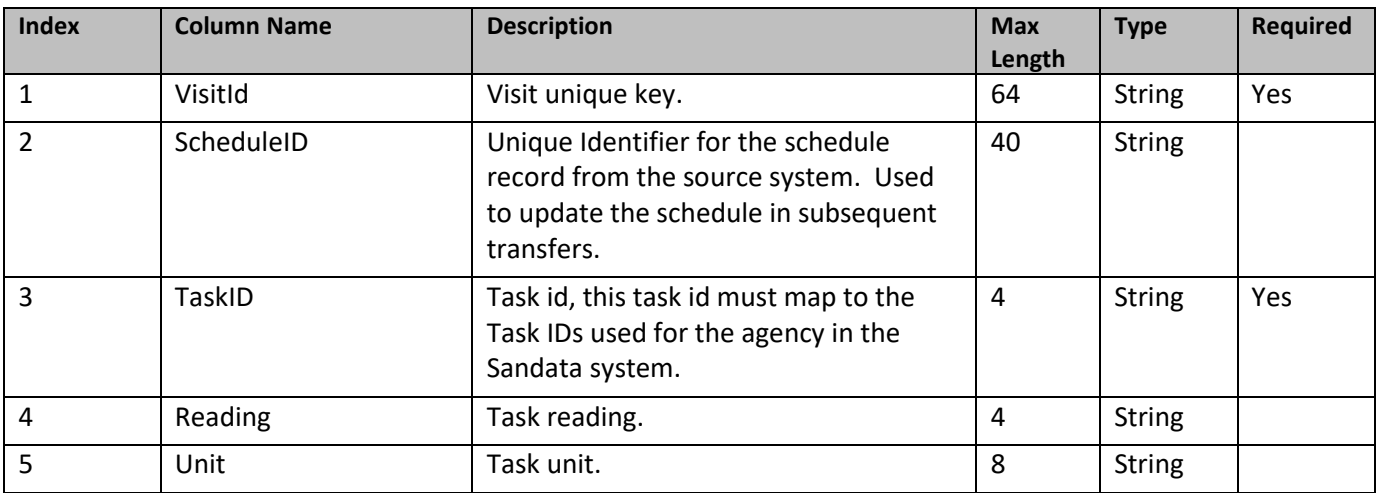

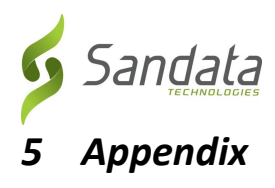

#### <span id="page-42-1"></span><span id="page-42-0"></span>*5.1. Assumptions*

There is no other external interface other than what is mentioned in this document.

#### <span id="page-42-2"></span>*5.2. Other Important Points to Note*

In the event of any required changes to the API apart from the functionality covered in this document or the functionality already present in the code, it is recommended that a formal change control process be followed so as to ensure a set process for planning and scheduling, implementation of the same, verification and validation and roll-out for user testing.

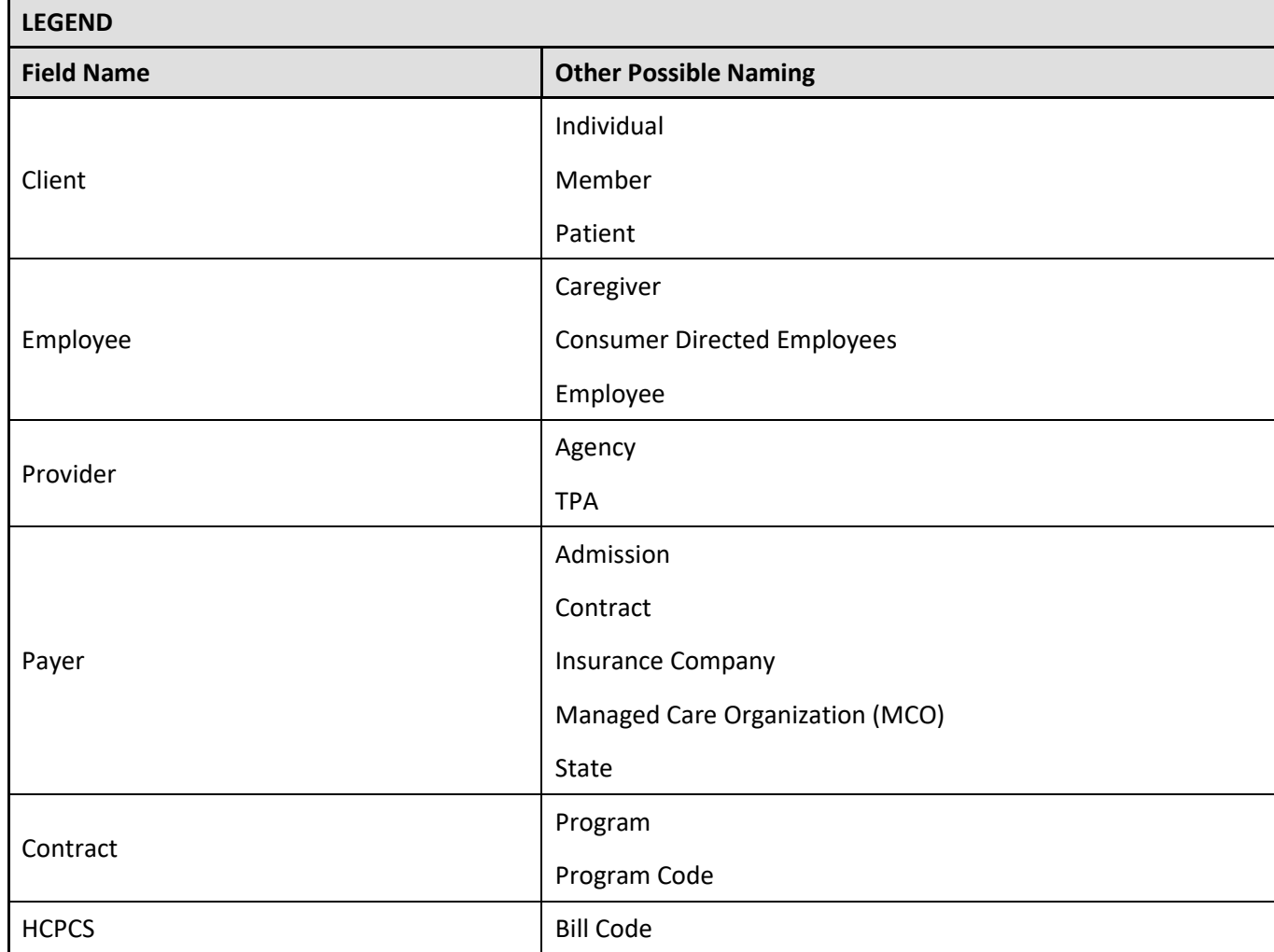

## <span id="page-42-3"></span>*5.3. Legend*

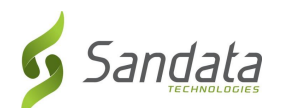

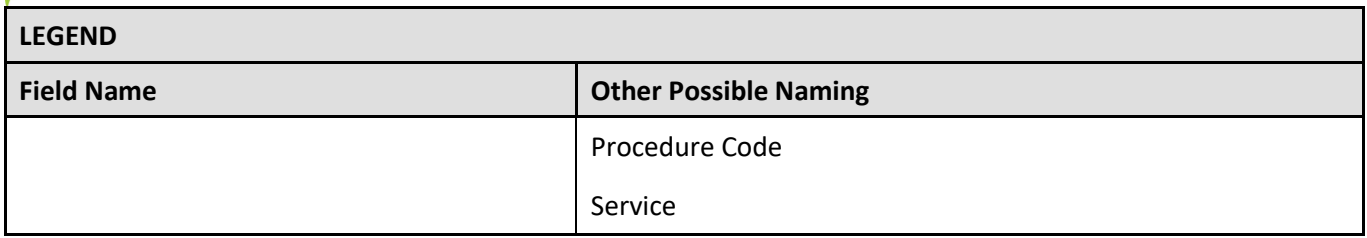

# <span id="page-43-0"></span>*5.4. Acronyms and Definitions*

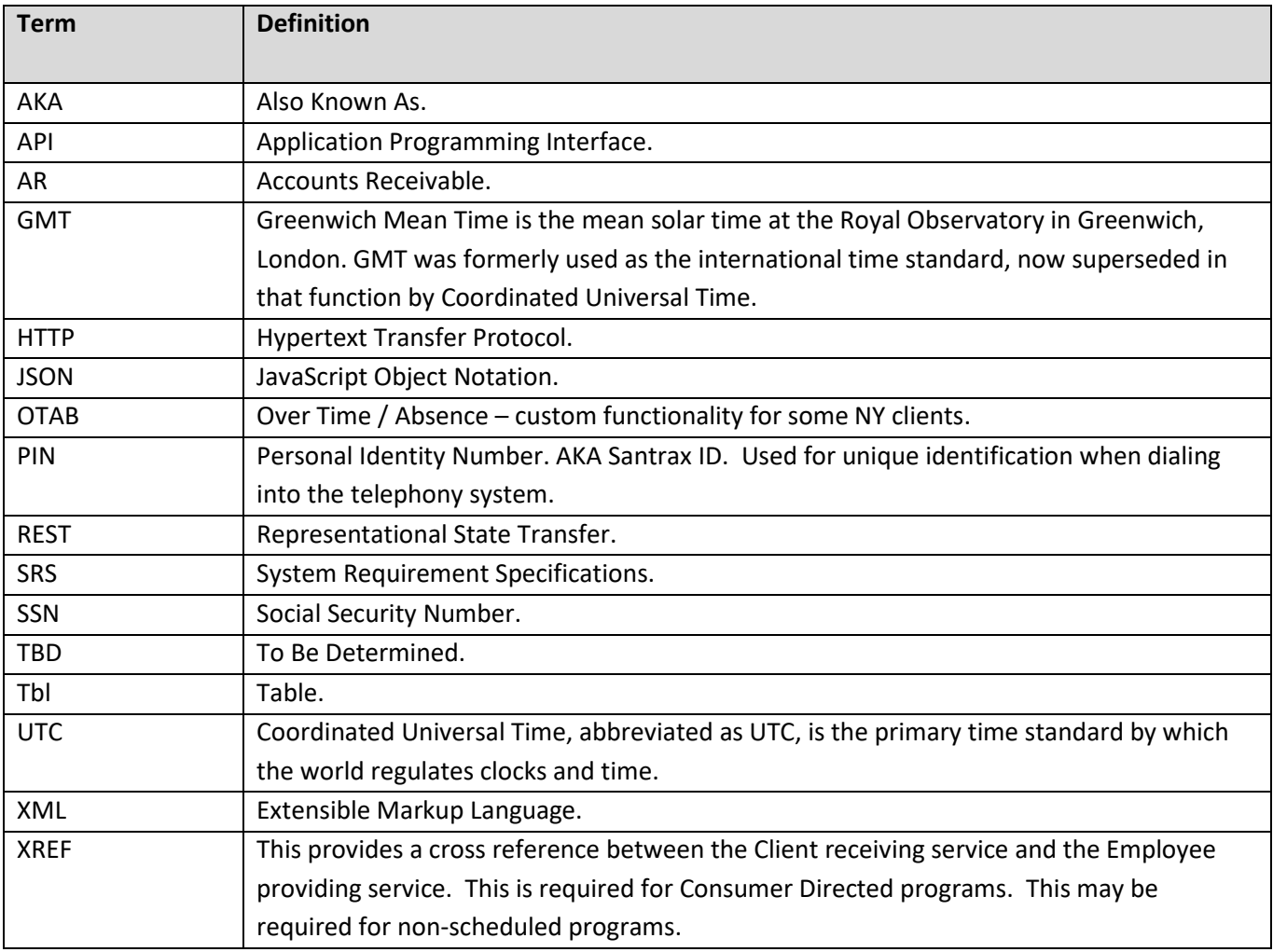

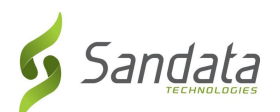

### <span id="page-44-0"></span>*5.5. Time Zone List*

This is the common list of time zone we used. If your area is not covered by this list please contact Sandata support to get additional time zone value that we accept. Please note that the value sent must exactly match the value and case shown.

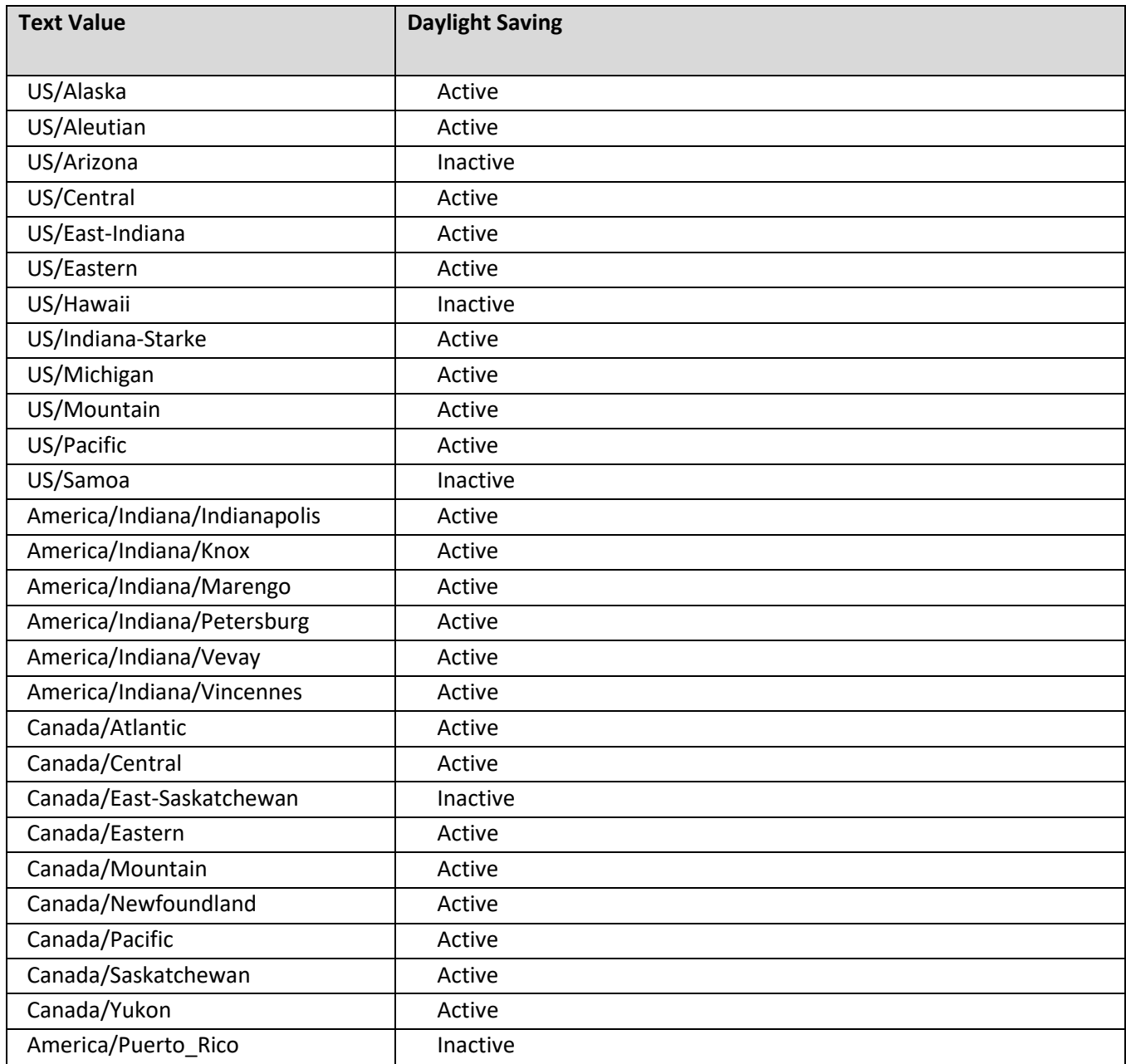

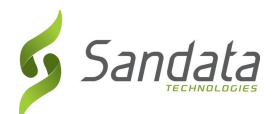

#### <span id="page-45-0"></span>*5.6. Technical Companion and Examples*

This appendix serves as additional technical documentation for the use of the Sandata OpenEVV APIs.

#### **API Location**

The RESTful APIs for intaking data can be reached at the following locations:

*Production:*

https://api.sandata.com/interfaces/intake/clients/rest/api/v1/evv https://api.sandata.com/interfaces/intake/employees/rest/api/v1/evv https://api.sandata.com//interfaces/intake/schedules/rest/api/v1/evv https://api.sandata.com/interfaces/intake/clients/rest/api/v1/evv/xref

*UAT:*

https://uat-api.sandata.com/interfaces/intake/clients/rest/api/v1/evv https://uat-api.sandata.com/interfaces/intake/employees/rest/api/v1/evv https://uat-api.sandata.com//interfaces/intake/schedules/rest/api/v1/evv <https://uat-api.sandata.com/interfaces/intake/clients/rest/api/v1/evv/xref>

The endpoints accept JSON data and support the HTTP POST method.

The RESTful APIs for the completed visits download can be reached at the following location:

*Production:*

https://api.sandata.com/interfaces/completed-visits-gateway/visits/completed/rest/api/v1

*UAT:*

https://uat-api.sandata.com/interfaces/completed-visits-gateway/visits/completed/rest/api/v1

#### **Authentication Header**

The API endpoints utilize Basic Authentication. Therefore, a valid "Authorization" header must be sent with each request. This header is simply a Base 64 encoded representation of the username and password in the format "username:password".

The credentials are determined and distributed during implementation.

An example header for "user@example.com" with password "secret" would be:

*Authorization: Basic dXNlckBleGFtcGxlLmNvbTpzZWNyZXQ=*

#### **Account Header**

In addition to the "Authorization" header, a header denoting the callers EVV "Account" must be sent.

An example of this header would be:

*Account: 12345*

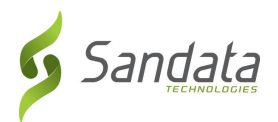

#### **Content-Type Header**

As with all RESTful API requests, the "Content-Type" header should also be included:

*Content-Type: application/json*

#### **Workflow**

Interacting with the APIs is a two-step process:

Step 1 – Send a POST request with the data to the API

Step 2 – Utilize the "Status" API to check that processing completed successfully

Details are as follows:

The first step is to POST the data being sent to the URLs mentioned above in the "API Location" section. When data is sent, the Sandata system will validate the input meets the business requirements, process the data, and return a response.

The response sends back some key pieces of information. This includes any errors that may have been flagged, as well as a UUID, generated by Sandata, which uniquely identifies the request. See example responses below in the "Sample Response" section.

After this response is sent, the Sandata system begins processing the data into the system. Since the initial POST has already received a response, callers must use a second endpoint to check on the status of their request.

To this end, each API is accompanied by an additional endpoint for checking status. This endpoint is reached simply by appending "/status" to the URLs in the "API Location" section above. Calls to this endpoint must utilize the HTTP GET method and send in the UUID that is returned in the response to the POST call.

An example GET request for status for clients, would be sent as follows:

[https://api.sandata.com/interfaces/intake/clients/rest/api/v1/evv/status?uuid=ea1c3296-e1ff-](https://api.sandata.com/interfaces/intake/clients/rest/api/v1/evv/status?uuid=ea1c3296-e1ff-40dd-b718-5c2eda44caf6)[40dd-b718-5c2eda44caf6](https://api.sandata.com/interfaces/intake/clients/rest/api/v1/evv/status?uuid=ea1c3296-e1ff-40dd-b718-5c2eda44caf6)

Sample data can be found below.

In summary, the caller would POST data to the API, receive a response with a UUID, then utilize the "status" endpoint via GET in order to determine if processing was completed and successful.

#### **Sample POST Data**

Below find sample POST bodies for each entity, as well as sample responses in both successful and unsuccessful situations. Note that, based on implementation, not all fields are required to be present. In addition, certain implementations may include custom fields that are not represented in the samples. Please refer to the addendum for a full set of fields and their details.

*JSON Client*

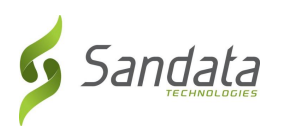

[{

```
"Account": "12345",
"ClientID": "123456789",
"ClientLastName": "Smith",
"ClientFirstName": "John"
,
"ClientMiddleName": "Peter",
"MissingMedicaidID": 
"False",
"ClientEmailAddress": "dummy@sandata.com",
"ClientSuffix": "Jr",
"ClientSSN": "999999999",
"ClientMedicaidID": "9999999999999",
"RecipientIDCustom1": "77777",
"RecipientIDCustom2": "88888", "CaseManager": "John Doe",
"ClientCaseManagerEmail": "John.Doe@example.com",
"Coordinator": "CRD",
"ClientMedicalRecordNumber": "999999999999",
"ARNumber": "9999999999", "ProviderAssentContPlan": false
,
"ClientGender": "M",
"ClientBirthDate": "08021991",
"ClientMaritalStatus": "S"
,
"ClientLanguage": "English",
"DischargeDate": "2009
-03
-07",
"ClientTimeZone": "EST",
"ClientPriority": "1",
"Team": "T1",
"Branch": "C",
"Borough": "B",
"Area": "2",
"ClientAdTypeID": "999",
"ClientPrimaryDiagnosisCode": "E10.21",
"BillRate": "1.23",
"CaseNumber": "999",
"CaseSequence": "12",
"MobileDevice": "Y",
"Status": null,
"ClientAddressLine1": "123 Sample Dr.",
"ClientAddressLine2": "Unit 3F",
"ClientCity": "Williamsburg",
"ClientState": "NY",
"ClientZip": "112110000",
"ClientAddressType": "Home",
"ClientPayerInformation": [{
       "PayerID": "HHH",
       "PayerProgram": "123",
       "ProcedureCode": "123",
       "ClientPayerID": "999",
       "ClientEligibilityDateBegin": "2018
-08
-05",
       "ClientEligibilityDateE
nd": "2020
-08
-05",
       "EffectiveStartDate": "2018
-08
-05",
       "EffectiveEndDate": "2020
-08
-
05",
       "ClientStatus": "02"
}],
"ClientDesignees": [{
       "ClientDesigneeFirstName": "Karen",
       "ClientDesigneeLastName": "Brown",
       "ClientDesigneeEmail": "karen@sanda
ta.com",
       "ClientDesigneeStatus": "02",
```
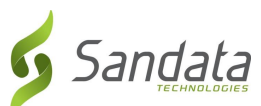

```
"ClientDesigneeStartDate": "2018-08-05",
       "ClientDesigneeEndDate": "2018-08-06",
       "ClientDesigneeRelationship": "Other"
}],
"ClientPhone": [{
       "Account": "29036",
       "ClientID": "1562041750",
       "ClientPhoneType": "Home",
       "ClientPhone": "5559876543"
}],
"ClientAddress": [{
       "Account": "29036",
       "ClientID": "1562041750",
       "AddressType": "Home",
       "ClientAddressLine1": "36 West 5th Street",
       "ClientAddressLine2": "10th Floor",
       "ClientCity": "Manhattan",
       "ClientState": "NY",
       "ClientZip": "100170000"
}],
"ClientContact": [{
       "Account": "29036",
       "ClientID": "1562041750",
       "ContactLastName": "Smith",
       "ContactFirstName": "Kevin",
       "ContactRelationshipToClient": "Child",
       "ClientContactPhoneType": "Mobile",
       "ContactPhoneNumber": "5551234567",
       "ContactAddressLine1": "777 Dummy Ave",
       "ContactAddressLine2": "Apt 7A",
       "ContactCity": "Farmingdale",
       "ContactState": "NY",
       "ContactZip": "117350000",
       "ContactEmail": "contact@sandata.com"
}]
```

```
}]
```

```
JSON Employee
```
[{

```
 "Account": "29036",
         "EmployeePIN": "9999",
         "EmployeeLastName": "White",
         "EmployeeFirstName": "Brian",
         "EmployeeMiddleInitial": "F",
         "Department": "DPT",
         "EmployeeAPI": "99999999",
         "EmployeeType": "C",
         "Discipline": "DISC",
         "EmployeeEmailAddress": "emp@sandata.com",
         "EmployeeAddress1": "777 Fake St",
         "EmployeeAddress2": "Apt 6P",
  "EmployeeCity": "Cleveland",
   "EmployeeState": "OH",
         "EmployeeZipCode": "441010000",
         "EmployeePhone": "5555558787",
 "EmployeeAltPhone": "5555558797",
 "EmployeeAltPhone2": "5555558711",
         "EmployeeID": "9999999999",
         "EmployeeIDCustom1": "9898989898",
```

```
Sandata
       "EmployeeIDCustom2": "9797
979797",
 "Employee
SocialSecurity": "999999999",
 "Pa
yRate": "1.23",
        "EmployeeHireDate": "09082018",
 "EmployeeEndDate": "10102020"
,
        "EmployeeBirthDate": "09121983",
        "EmployeeGender": "M",
 "EmployeePrima
ryLocation": "Location",
        "Status": null
   }
]
```
*JSON Sched ule*

[{

[

```
 "Account": "29036",
         "ClientIDQualifier": "ClientID",
         "ClientID": "9999999999",
        "EmployeePINQualifier": "EmployeeCustomID",
  "EmployeePIN": "99
999",
 "ScheduleID"
: "9999999",
 "ScheduleStartTime": "2019
-10
-
05T00:15:37Z",
 "ScheduleEndTime": "2019
-10
-05T00:16:37Z",
        "ScheduledDuration": "60",
         "ARNumber": "9999999999",
        "PayRate": "1.23",
 "BillRate
": "5.043",
 "Sched
uleFlag": "1",
 "DutyFree": "1"
,
   "Weekend": "2019
-10
-12T00:00:00Z",
       "Discipline": "DISC",
 "Service": "SERV"
,
        "ProcedureCode": "1234",
        "ProcCodeQualifier": "ZZ",
 "BillCode": "1
234",
         "Modifier1": null,
         "Modifier2": null,
        "Modifier3": null,
        "Modifier4": null,
        "Contract": "CONT",
 "Branch": 
"
1",
         "VisitType": "V",
        "LiveInCase": "N",
         "OTABHours": "9999",
         "OTABCode": "99",
        "
OTABApprover": "APP",
 "CaseNumber
": "999999999",
         "CaseSequence": "9999",
         "ClientTimeZone": "US/Alaska",
 "Status": 
"02"
,
        "ContingencyPlan
": "CP01",
       "Reschedule": false
   }
]
JSON XREF {
         "Account": "29036",
```

```
Sandata
         "ClientIDQualifier": "ClientID",
         "ClientID": "9999999999",
         "EmployeeQualifier": "EmployeeSSN",
         "EmployeePIN": "111111111",
         "EmployeeID": "111111111",
         "ClientStatus": "04",
         "Service": "SERV",
         "XRefStartDate": "2018-09-12",
         "XRefEndDate": "2018-10-10"
    }
]
```
#### *Sample Responses*

See some sample responses below. Note that the samples are provided for employee, but the same pattern is followed for client, schedule and XREF.

*Employee POST (Successful)*

```
{
  "id": "9706f808-5734-4f1b-90cc-d62ff7cc176d",
  "status": "SUCCESS",
 "messageSummary": "The result for the input UUID is not ready yet. Please try again.",
   "data": {
     "uuid": "7f6dcd1a-ec5e-4efd-a2d4-1049756016a5",
     "account": "29036",
     "message": "The result for the input UUID is not ready yet. Please try again.",
     "reason": "Transaction Received."
  }
}
```
*Employee POST (Validation Error)*

```
{
  "id": "4a25ab94-da9b-4332-8a93-2a2efed2fce1",
   "status": "FAILED",
   "messageSummary": "[1] Records uploaded, please check errors/warnings and try again.", 
   "data": [
     {
       "Account": "29036",
       "EmployeePIN": "9999",
       "EmployeeLastName": "White",
       "EmployeeFirstName": "Brian",
       "EmployeeMiddleInitial": "F",
       "Department": "DPT",
       "EmployeeAPI": "99999999",
       "EmployeeType": "C",
       "Discipline": "DISC",
       "EmployeeEmailAddress": "emp@sandata.com",
       "EmployeeAddress1": "777 Fake St",
       "EmployeeAddress2": "Apt 6P",
       "EmployeeCity": "Cleveland",
       "EmployeeState": "OH",
       "EmployeeZipCode": "441010000",
       "EmployeePhone": "5555558787",
       "EmployeeAltPhone": "5555558797",
       "EmployeeAltPhone2": "5555558711",
       "EmployeeID": "9999999999",
       "EmployeeIDCustom1": "9898989898",
```

```
Sandata
       "EmployeeIDCustom2": "9797979797",
       "EmployeeSocialSecurity": "999999999",
       "PayRate": 1.23,
       "EmployeeHireDate": "09082018",
       "EmployeeEndDate": "10102020",
       "EmployeeBirthDate": "09121983",
       "EmployeeGender": "Q",
       "EmployeePrimaryLocation": "Location",
       "Status": null,
       "VendorCode": null,
       "RegisterDevice": null,
       "ErrorCode": null,
     "ErrorMessage": "ERROR: The EmployeeGender expected format is not correct. The record should 
satisfy this regular expression ['O|M|F']. The record is being rejected. Invalid Value='Q'."
    } ]
}
```
*Employee GET (Status)*

A sample response to a status GET request that has finished processing is:

```
{
       "id": "dece6720-8484-4049-a91f-cd409977eadc",
       "status": "SUCCESS",
       "messageSummary": "All records updated successfully.",
       "data": {
               "uuid": "dece6720-8484-4049-a91f-cd409977eadc",
              "account": null,
               "message": "All records updated successfully.",
              "reason": "Transaction Received."
       }
}
```
If the request is not yet finished being processed, the "messageSummary" will be "The result for the input UUID is not ready yet. Please try again."

```
{
        "id": "9706f808-5734-4f1b-90cc-d62ff7cc176d",
        "status": "SUCCESS",
       "messageSummary": "The result for the input UUID is not ready yet. Please try again.",
        "data": {
                "uuid": "7f6dcd1a-ec5e-4efd-a2d4-1049756016a5",
                "account": "29036",
                "message": "The result for the input UUID is not ready yet. Please try again.",
                "reason": "Transaction Received."
        }
}
```
If the request was processed but failed business rules, an example status would be:

```
{
  "id": "1e7ba694-b48f-447a-9260-511f7e973c3f",
   "status": "SUCCESS",
  "messageSummary": "[2] Records uploaded, please check errors/warnings and try again.", 
  "data": [
     {
       "Account": "29036",
       "EmployeePIN": "9989",
```
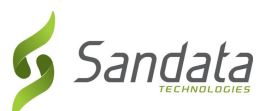

```
 "EmployeeLastName": "White",
     "EmployeeFirstName": "Brian",
     "EmployeeMiddleInitial": "F",
     "Department": "DPT",
     "EmployeeAPI": "99999999",
     "EmployeeType": "C",
     "Discipline": "DISC",
     "EmployeeEmailAddress": "emp@sandata.com",
     "EmployeeAddress1": "777 Fake St",
     "EmployeeAddress2": "Apt 6P",
     "EmployeeCity": "Cleveland",
     "EmployeeState": "OH",
     "EmployeeZipCode": "441010000",
     "EmployeePhone": "5555558787",
     "EmployeeAltPhone": "5555558797",
     "EmployeeAltPhone2": "5555558711",
     "EmployeeID": "9999999999",
     "EmployeeIDCustom1": "9898989898",
     "EmployeeIDCustom2": "9797979797",
     "EmployeeSocialSecurity": "999999999",
     "PayRate": 1.23,
     "EmployeeHireDate": "09082018",
     "EmployeeEndDate": "10102020",
     "EmployeeBirthDate": "09121983",
     "EmployeeGender": "M",
     "EmployeePrimaryLocation": "Location",
     "Status": null,
     "VendorCode": null,
     "RegisterDevice": null,
     "ErrorCode": "-1043",
     "ErrorMessage": "Another worker exists with the passed unique worker identifier"
  }
 ]}
```
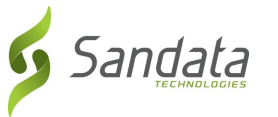

#### *Completed Visits Download*

Downloading completed visits is a multistep process:

- An API call is made requesting completed visits for a date range.
- The API returns a session ID which can be used to query a status endpoint.
- The status endpoint will indicate when processing is complete and the visits are ready to be "picked up".
- An endpoint is used to retrieve the raw visit data. This endpoint supports pagination, as the amount of data may be large.
- Service responds with JSON feed of data matching date range.

#### *Headers*

The same set of headers (Account, Authentication, Content-Type) should be used as described above.

#### *Request Completed Visits*

Utilizing the URL defined in the "API Location" section, callers can issue a GET request to initiate the request for completed visits. The GET request accepts two URL parameters, representing the date/time range for the query:

https://api.sandata.com/interfaces/completed-visitsgateway/visits/completed/rest/api/v1?**start\_date\_time**=2018-01-01 00:00:00&**end\_date\_time**=2018-10-02 00:00:00

This call will return a JSON response:

```
{
   "id": "ca590b76-fe4a-4037-adeb-aa3c7f21a446",
  "sessionId": "f68f1502-2cb8-4c2e-9b9e-4623f8ac0738",
   "statusTrackingDescription": [
    "INIT: Trigger is queued!"
   ]
}
```
The response lets the caller know their request has been received and returns an ID to track progress and get results (sessionId).

#### *Status Endpoint*

Use the sessionId from the initial query to check the readiness of the visits by issuing a GET request to the status API:

https://api.sandata.com/interfaces/completed-visitsgateway/visits/completed/rest/api/v1/status?session\_id=f68f1502-2cb8-4c2e-9b9e-4623f8ac0738

The response lets the caller know if the process of collecting the requested visits is complete:

```
{
   "id": "1082e768-d8fa-4d0b-a40b-7762b3873e17",
   "status": "SUCCESS",
```
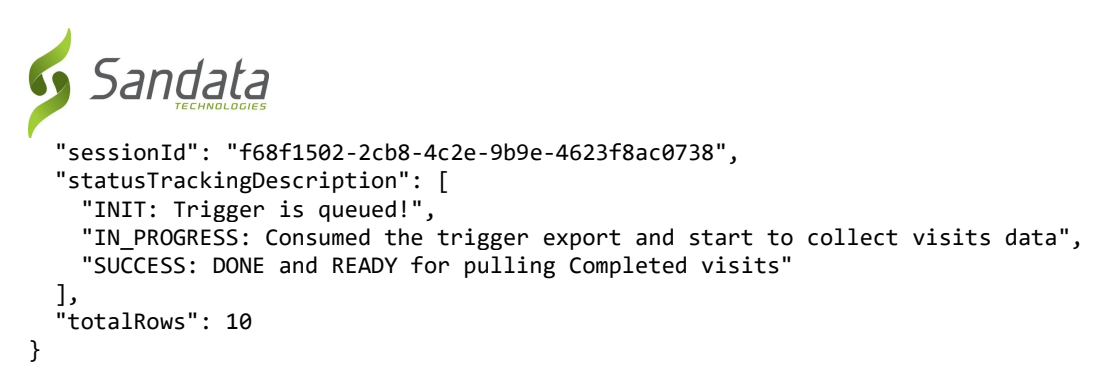

The presence of the "SUCCESS" element in the JSON message above indicates that the data is ready.

#### *Paging Endpoint*

The same sessionId used by the status endpoint can be used to download the raw visit data in pages. The pagination of the data in the JSON response can be customized with the page\_size and page\_number url parameters:

```
https://api.sandata.com/interfaces/completed-visits-
gateway/visits/completed/rest/api/v1/page?session_id=f68f1502-2cb8-4c2e-9b9e-
4623f8ac0738&page_size=5&page_number=1
```
#### *Data Example*

The paging endpoint returns the status information, as well as an additional "data" element, which will contain a list of visits matching the criteria specified:

```
{
  "id": "0a4bfd24-01a8-47f9-9ad0-ad6475191abd",
   "status": "SUCCESS",
   "sessionId": "f68f1502-2cb8-4c2e-9b9e-4623f8ac0738",
   "statusTrackingDescription": [
     "INIT: Trigger is queued!",
    "IN PROGRESS: Consumed the trigger export and start to collect visits data",
     "SUCCESS: DONE and READY for pulling Completed visits"
 ],
 "totalRows": 10,
   "page": 1,
   "pageSize": 5,
   "data": [
     {
       "Account": "12345",
       "ScheduleID": null,
       "ClientID": "999999999",
       "ClientMedicaidId": "9999999",
       "EmployeePIN": "999999999",
       "ActivityDate": "2018-07-13T00:00:00Z",
       "ActivityEndDate": "2018-07-13T00:00:00Z",
       "ScheduleStartTime": null,
       "ScheduleEndTime": null,
       "ScheduledDuration": "00:00",
       "StartTime": "05:00",
       "EndTime": "08:30",
       "PayMinutes": 210,
       "Units": null,
       "StartType": "MANUAL",
       "EndType": "MANUAL",
       "StartPhoneNumber": null,
```
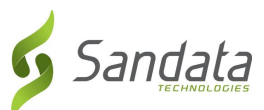

}

```
 "EndPhoneNumber": null,
       "Miles": null,
       "ErrandMiles": null,
       "TravelTime": null,
       "MiscTime": null,
       "MoneySpent": null,
       "PayerName": "Dummy Payer Name",
       "Contract": null,
       "Discipline": null,
       "Service": null,
       "CaseNumber": "999999",
       "LiveInFlag": "N",
       "VisitType": null,
       "VisitId": "9999999999",
       "Department": "DEV",
       "EmployeeId": "9999999999",
       "ApprovalUserName": "SANTRAX",
       "ApprovalDateTime": "2018-07-26T17:23:50Z",
       "AdjustedIn": null,
       "AdjustedOut": null,
       "ESVInScore": null,
       "ESVOutScore": null,
       "CSVInScore": null,
       "CSVOutScore": null,
       "EVVCallInPhoneType": null,
       "EVVCallOutPhoneType": null,
       "Memo": null,
       "CarFare": null,
       "BillRate": null,
       "ProcCodeQualifier": null,
       "ProcedureCode": null,
       "PayerProgram": null,
       "PayRate": null,
       "ARNumber": null,
       "Modifier1": null,
       "Modifier2": null,
       "Modifier3": null,
       "Modifier4": null,
       "VisitLocationType": "1"
    },
// Rest of data truncated for documentation purposes
  ]
```